#### **ARQUITECTURA LIMS PARA GESTIONAR LA CALIDAD EN LOS LABORATORIOS DEL SISTEMA INTEGRAL DE GESTIÓN DE CALIDAD DE LA UNIVERSIDAD TECNOLÓGICA DE PEREIRA**

# **SEBASTIAN DUQUE RESTREPO**

# **CAROLINA GÓMEZ TREJOS**

**UNIVERSIDAD TECNOLÓGICA DE PEREIRA FACULTAD DE INGENIERÍAS INGENIERÍA DE SISTEMAS Y COMPUTACIÓN PEREIRA 2017**

#### **ARQUITECTURA LIMS PARA GESTIONAR LA CALIDAD EN LOS LABORATORIOS DEL SISTEMA INTEGRAL DE GESTIÓN DE CALIDAD DE LA UNIVERSIDAD TECNOLÓGICA DE PEREIRA**

## **SEBASTIAN DUQUE RESTREPO**

# **CAROLINA GÓMEZ TREJOS**

# INFORME DE PROYECTO DE GRADO DE PREGRADO

Director:

## **RAMIRO ANDRES BARRIOS VALENCIA**

Magister en Ingeniería de Sistemas

**UNIVERSIDAD TECNOLÓGICA DE PEREIRA FACULTAD DE INGENIERÍAS INGENIERÍA DE SISTEMAS Y COMPUTACIÓN PEREIRA 2017**

## **DEDICATORIA**

*"A mi familia y amigos por brindarme todo su cariño, comprensión y apoyo incondicional durante toda esta etapa que ya culminó la cual me permitió crecer más como persona y como profesional"*

*Sebastian Duque Restrepo*

*"Agradezco a todas las personas que hicieron posible este proyecto, a mis profesores por compartirme sus conocimientos, a Jose por apoyarme y ayudarme en cada momento de dificultad, a mi familia por ser una gran fuente de inspiración, amor, y no dejarme desfallecer en momentos difíciles"*

*Carolina Gómez Trejos* 

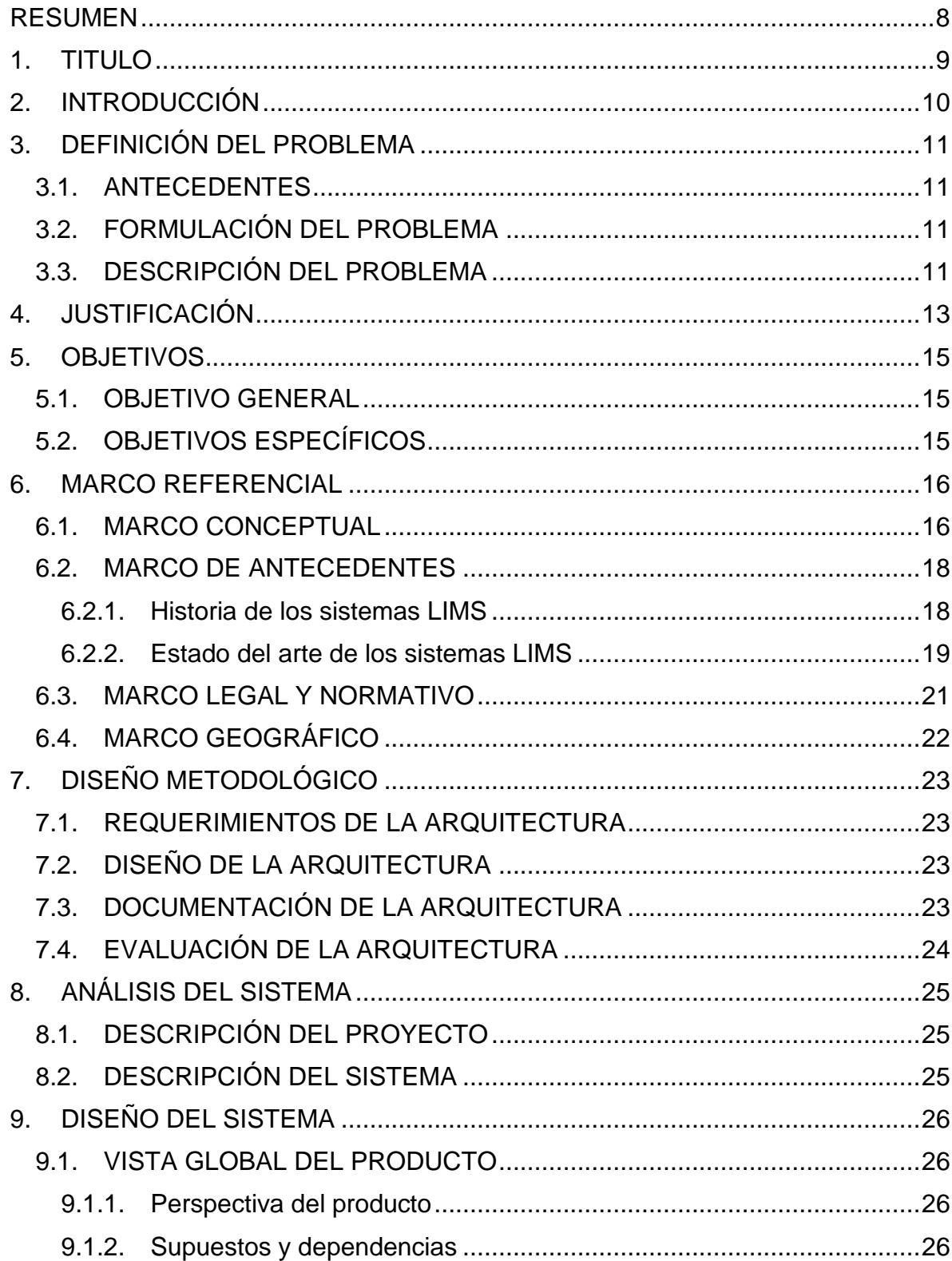

# **CONTENIDO**

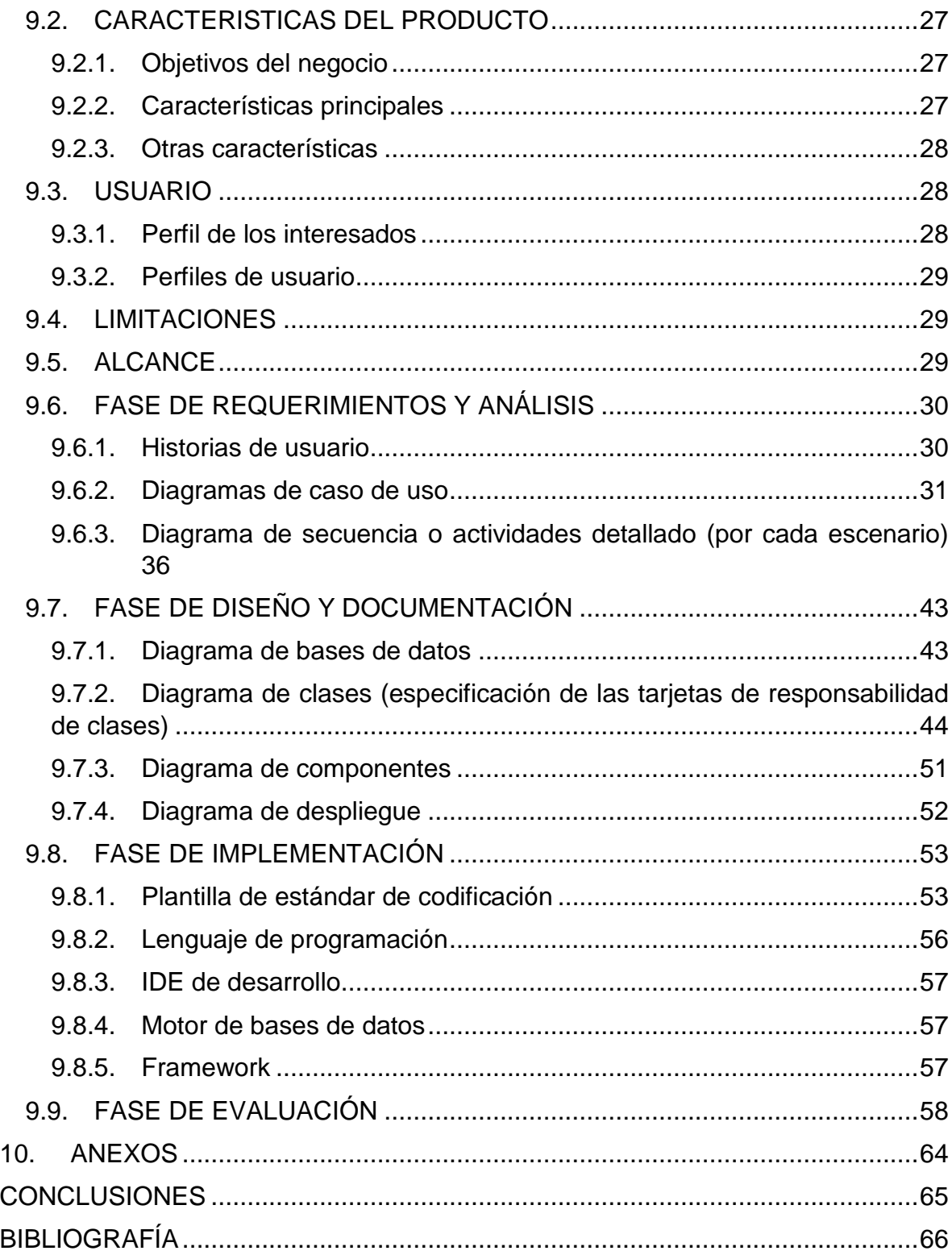

# **LISTA DE ILUSTRACIONES**

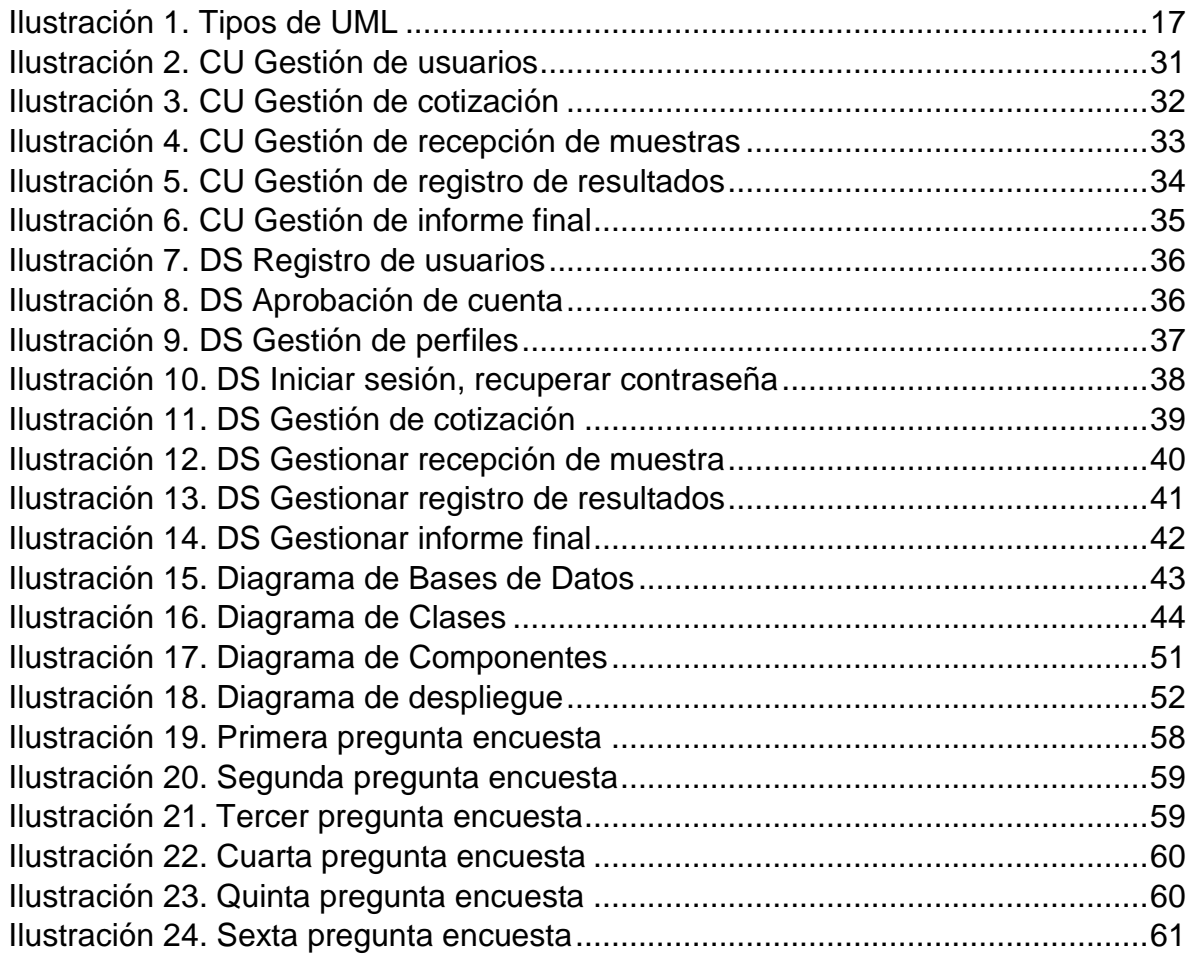

# **LISTA DE TABLAS**

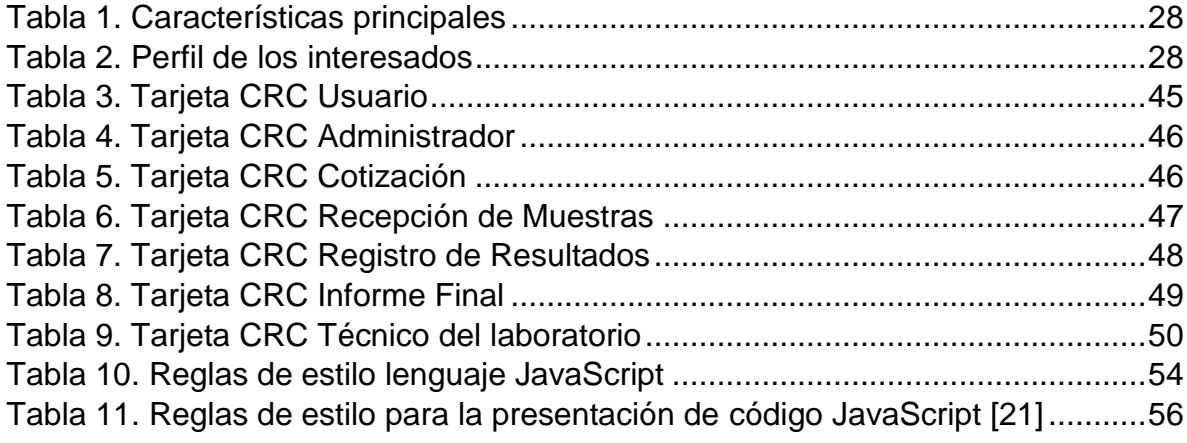

#### **RESUMEN**

<span id="page-7-0"></span>Como estrategia para disminuir la ineficiencia en el procesamiento de los datos y aumentar la productividad de los laboratorios que hacen parte del sistema integral de gestión de calidad de la Universidad Tecnológica de Pereira, se plantea la implementación de una arquitectura de software LIMS (Laboratory Information Management System). Esto se hace con el fin de gestionar la trazabilidad de los procesos que se llevan a cabo en los laboratorios, además de permitir el procesamiento y análisis de la información recolectada diariamente, esto es de gran importancia ya que agiliza los procesos y permite que se generen informes que son de gran utilidad para la toma de decisiones.

Para comprobar la eficiencia de la arquitectura planteada se realizó un prototipo para el Laboratorio de Aguas y Alimentos, en el cual se implementó el módulo de gestión de cotizaciones, ya que este era uno de los procesos más críticos para este laboratorio.

# **1. TITULO**

<span id="page-8-0"></span>Arquitectura LIMS para gestionar la calidad en los laboratorios del sistema integral de gestión de calidad de la Universidad Tecnológica de Pereira.

# **2. INTRODUCCIÓN**

<span id="page-9-0"></span>Ninguno de los laboratorios que hace parte del sistema integral de gestión de calidad de la Universidad Tecnológica de Pereira cuenta en la actualidad con un sistema informático integrado para la gestión de la información, lo que implica que se deba invertir una gran cantidad de tiempo en el registro, clasificación, procesamiento y posterior consulta de la información, esto afecta directamente la productividad de los laboratorios al actuar de manera ineficiente.

En el marco de esta problemática se inició un proceso de implementación piloto para el Laboratorio de Aguas y Alimentos, que contempló una fase de levantamiento de requerimientos, diseño, documentación y finalmente la evaluación, en la que se puso a prueba la pertinencia de la propuesta planteada, a través de un prototipo desarrollado para una de las áreas más críticas detectadas durante la toma de requerimientos, llegando así a un software funcional para la gestión de cotizaciones.

El prototipo desarrollado, representa una fracción de la arquitectura diseñada a partir del concepto de LIMS (Laboratory Information Management System), este permite la gestión y control de la información que es manejada en los laboratorios, por ello en el desarrollo de la arquitectura se priorizo garantizar la trazabilidad de los procesos para así facilitar su gestión y control, reduciendo así el tiempo que es invertido en desarrollar estas tareas.

Esta arquitectura servirá como base para los laboratorios que hacen parte del sistema integral de gestión de calidad de la Universidad Tecnológica de Pereira, ya que tendrá todas las generalidades que poseen dichos laboratorios y además permitirá que cada laboratorio agregue características propias y específicas que son necesarias para el funcionamiento de este.

# **3. DEFINICIÓN DEL PROBLEMA**

#### <span id="page-10-1"></span><span id="page-10-0"></span>**3.1. ANTECEDENTES**

Los laboratorios que hacen parte del sistema integral de gestión de calidad de la Universidad Tecnológica de Pereira actualmente no cuentan con un software especializado que garantice la trazabilidad de la información además de que permita la gestión de los procesos que allí son llevados a cabo. La documentación administrativa como cotizaciones, recepciones de muestras, registro de resultados y generación de informes finales son creados por medio de herramientas ofimáticas como lo son Word y Excel, pero este procedimiento lleva a tener que repetir información y genera posibles errores de digitación, además de que puede demandar mucho tiempo la búsqueda de la información ya que en algunas ocasiones no se encuentra organizada.

#### <span id="page-10-2"></span>**3.2. FORMULACIÓN DEL PROBLEMA**

¿Una Arquitectura LIMS puede o no ser útil en el proceso de gestión de cotizaciones, recepción de muestras, registro de resultados, y generación de informes finales y en qué medida contribuye o no a dicho proceso?

## <span id="page-10-3"></span>**3.3. DESCRIPCIÓN DEL PROBLEMA**

Los laboratorios generan muchos datos producto de su funcionamiento diario, estos datos están asociados a toma de muestras, formatos de calidad, calibración de instrumentos, pruebas, etc. Dichos datos deben ser procesados para posteriormente obtener resultados que ayudaran en la toma de decisiones.

La generación, recolección, procesamiento y análisis de estos datos en la mayoría de casos es realizado por el personal del laboratorio y muy pocas veces cuentan con un software especializado para algunos procesos puntuales de la operación de cada laboratorio, como lo son la generación de formatos reglamentados, toma de datos de una muestra, procesamiento de datos, etc. Esto genera pérdida de productividad toda vez que el personal invierta más tiempo en estas labores, que en la labor investigativa y de extensión.

En la Universidad Tecnológica de Pereira aún no hay ningún software que agrupe las funcionalidades que son necesarias en la labor diaria de los laboratorios. Se evidencia la necesidad de una implementación de software en la cual se dé solución a los requerimientos que tienen los laboratorios relacionados con el almacenamiento de información de los datos recolectados, procesamiento de datos, generación de reportes, y demás documentos requeridos por los laboratorios o que se encuentren estipulados en el sistema de gestión de calidad que la universidad está implementando en sus laboratorios.

# **4. JUSTIFICACIÓN**

<span id="page-12-0"></span>Los laboratorios procesando datos, generando informes y registros pueden gastar horas realizando labores que un software podría realizar en minutos, haciendo que los niveles de improductividad sean altos y la calidad de la información se vea afectada por procesos obsoletos. Existen sistemas llamados LIMS (Laboratory Information Management System) que se encargan de garantizar una trazabilidad de la información además de generar reportes, procesar y condensar los datos producto del funcionamiento de los laboratorios, facilitando así el acceso a los datos y la optimización del tiempo invertido en estos procesos.

Algunos ejemplos de empresas que se dedican a realizar LIMS especializados son: QUAASS [1], Instrumentalia [2] y LABWARE [3] . Estas empresas ubicadas en países como España, Perú y Argentina se dedican a realizar LIMS de código cerrado, o sea que solo le entregan a los laboratorios el archivo ejecutable y no permiten que ellos luego puedan modificar dicho código para agregar más funcionalidades al sistema, esto hace que si un laboratorio quiere agregar una nueva funcionalidad debe pagar a estas empresas por esta nueva funcionalidad, llevando a elevar más el costo del producto.

La idea de este proyecto es poder dar una solución arquitectural y de software que permita a las empresas minimizar costos de implementación y que pueda ser de código abierto, lo que permite que si el laboratorio quiere añadirle una nueva funcionalidad al programa lo pueda realizar sin necesidad de depender de la empresa que inicialmente elaboró el código.

Cabe destacar que esta solución obedece a uno de los objetivos que persigue el plan de gestión de calidad de los laboratorios de la Universidad Tecnológica de Pereira en el cual se quiere fomentar el uso permanente de nuevas tecnologías y procesos de innovación. También es importante resaltar que en la Universidad Tecnológica de Pereira aún no se maneja ningún sistema LIMS, por lo cual esta sería una solución innovadora para dicha problemática.

Desde el proyecto se pretende realizar una arquitectura que abarque las características comunes en los laboratorios del campus universitario. Se sabe que estos sistemas se caracterizan por no tener muchos elementos en común; pero se

ha identificado que los laboratorios del sistema integral de gestión de calidad de la Universidad Tecnológica de Pereira procesan información consistente en lo relacionado a la creación de cotizaciones, recepciones de muestras, registros de resultados y generación de informes finales, en este sentido es posible diseñar una arquitectura común que responda a los requerimientos de los laboratorios, lo que hace que puedan reducir costos de implementación y de diseño.

# **5. OBJETIVOS**

#### <span id="page-14-1"></span><span id="page-14-0"></span>**5.1. OBJETIVO GENERAL**

Desarrollar una arquitectura LIMS para gestionar la calidad en los laboratorios que hacen parte del sistema integral de gestión de calidad que se encuentran en la Universidad Tecnológica de Pereira.

# <span id="page-14-2"></span>**5.2. OBJETIVOS ESPECÍFICOS**

- Diagnosticar el impacto que tiene un LIMS para responder a las necesidades de información de los laboratorios que hacen parte del sistema integral de gestión de calidad por medio de encuestas.
- Definir los requerimientos, diseño, documentación y evaluación para la arquitectura base de un sistema LIMS que articule las necesidades de los laboratorios que hacen parte del sistema integral de gestión de calidad.
- Construir un prototipo que responda a las necesidades de uno de los laboratorios del sistema integral de gestión de calidad.

#### **6. MARCO REFERENCIAL**

#### <span id="page-15-1"></span><span id="page-15-0"></span>**6.1. MARCO CONCEPTUAL**

Es importante conocer algunos conceptos que serán tratados en el documento, como lo son:

• **LIMS (Laboratory Information Management System):** Es un sistema de información para los laboratorios en el cual se encuentra información de todos los procesos llevados a cabo como por ejemplo, la toma y etiquetado de muestras, análisis de resultados y generación de informes; también se puede manejar información referente a las operaciones financieras y administrativas del laboratorio.

Esto se hace con el fin de manejar una trazabilidad en todos los procesos para así poder tener pleno control de estos, además de poder supervisar la calidad de cada una de las operaciones para así poder optimizarlas y mejorarlas continuamente. En los sistemas LIMS se debe tener en cuenta diferentes normas para el manejo de la información y gestión de la calidad, como lo son la ISO 9001, NTC- ISO / IEC 17025, ISO 15189, entre otras [4] [5].

- **Arquitectura de software:** Es un modelo que nos da una visión general de cómo se comportará el sistema. En él se definen las cualidades principales de un sistema tales como funcionamiento, modificabilidad y seguridad, estas cualidades son muy importantes para poder definir el sistema como un todo, ya que así se podrá evaluar en etapas tempranas si este está bien estructurado o no, además de poder identificar riesgos de diseño para mitigarlos al principio del proceso de desarrollo [6].
- **UML (Unified Modeling Language):** Como su nombre lo dice, es un lenguaje de modelado en el cual se describen todos los procesos y métodos utilizados para definir un sistema [7].

Este lenguaje es gráfico y por medio de vistas, diagramas, símbolos y reglas permite visualizar, especificar, construir y documentar un sistema.

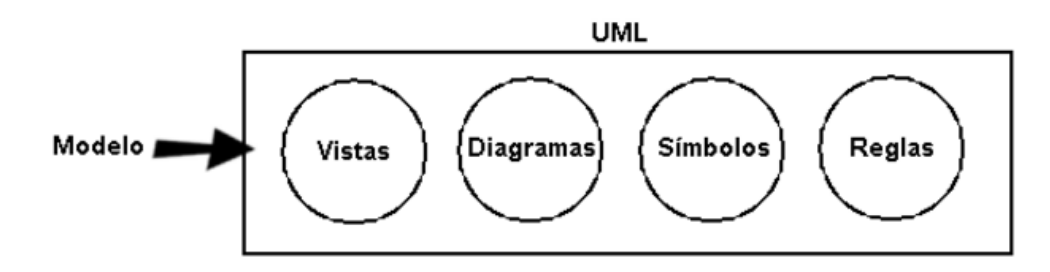

Ilustración 1. Tipos de UML

- <span id="page-16-0"></span>• **Vistas:** Las vistas son un conjunto de diagramas que muestran los diferentes aspectos del sistema. UML cuenta con vistas de casos de uso en las cuales se describe la funcionalidad del sistema como la perciben los actores externos, la vista lógica en donde se describe la funcionalidad dentro del sistema, la vista de componentes en donde se estructuran los componentes de código y la vista de distribución en donde se muestra la arquitectura física del sistema.
- **Diagramas:** Son las gráficas que contienen toda la información que tiene una vista.
- **Símbolos:** Son elementos presentes en las gráficas, que representan conceptos como clases, objetos y mensajes.
- **Reglas:** Proveen comentarios extras, información o semántica acerca de un símbolo [8].
- **Sistema de Información:** "*Un Sistema de Información, es aquél que permite recopilar, administrar y manipular un conjunto de datos que conforman la información necesaria para que los estamentos ejecutivos de una organización puedan realizar una toma de decisiones informadamente.*" [9]
- **Servidor:** Es un programa o dispositivo que provee servicios para otros programas o dispositivos llamados clientes. El propósito de un servidor es compartir datos, así como compartir recursos y distribuir trabajo [10].
- **Aplicación web:** Es un programa que utiliza navegadores web y tecnologías web para realizar tareas a través del internet. Ejemplos de

aplicaciones web son: servicios de correo electrónico como Gmail y Outlook, o redes sociales como Facebook y Twitter [11] [12].

• **Base de datos:** *"Una base de datos es una colección de información organizada de forma que un programa de ordenador pueda seleccionar rápidamente los fragmentos de datos que necesite."* [13]

#### <span id="page-17-0"></span>**6.2. MARCO DE ANTECEDENTES**

#### <span id="page-17-1"></span>**6.2.1. Historia de los sistemas LIMS**

La idea de los Sistemas de Manejo de Información para los Laboratorios surge de las necesidades que tenían los laboratorios de química para automatizar sus procesos, ya que la gestión de muestras de laboratorio, el análisis y la presentación de informes asociados eran procesos manuales que requerían mucho tiempo y que a menudo presentaban errores de transcripciones.

En 1973 en la conferencia de Pittsburgh en Estados Unidos, fue presentado un simposio llamado "*Guidelines for- Defining and Implementing the Computerized Laboratory System*", allí se mostraron varios artículos donde se definen diferentes formas para automatizar los procesos en los laboratorios por medio de herramientas computacionales.

En 1976 destacó un artículo presentado también en la conferencia de Pittsburgh, llamado "*The Application of Automated Data Processing to Coal Analysis*", en él se definía lo que hoy en día llamamos un sistema LIMS. En este mismo año la Sociedad Americana de Química presentó el primer curso en la conferencia, a cerca de automatización para laboratorios por medio de micro, mini o midi computadores.

En 1980 fueron presentados los primeros programas comerciales de software para científicos y en 1982 fue anunciado LIMS 2000.

Dado que la idea de los LIMS tuvo mucha cabida y que cada año se hacían conferencias para presentar artículos e investigaciones sobre estos sistemas se creó el LIMS Institute. Esta es una corporación sin ánimo de lucro que promueve espacios para mostrar los diferentes trabajos e ideas que se están llevando a cabo a nivel internacional sobre los sistemas de manejo de información para los laboratorios [14].

#### <span id="page-18-0"></span>**6.2.2. Estado del arte de los sistemas LIMS**

En la actualidad los sistemas LIMS son ampliamente utilizados no solamente en laboratorios químicos sino en otros centros de investigación, como por ejemplo en clínicas de ratones, allí se usan estos sistemas para realizar control y seguimiento a los proyectos que son realizados, esto va desde los procesos operacionales, el manejo de muestras, el análisis de datos, y los reportes financieros. En los sistemas LIMS manejados se lleva a cabo toda la trazabilidad de los procesos realizados dentro del laboratorio haciendo de esta una herramienta muy importante y útil para el laboratorio [15].

MendeLIMS es una aplicación más de los sistemas LIMS en los laboratorios clínicos, específicamente en los proyectos de secuenciación de genoma. Para estudios genéticos este sistema agrupa cuatro funcionalidades principales como lo son:

- La matrícula de pacientes y la adquisición de muestras de estudio clínico.
- La evaluación y procesamiento de muestras.
- El análisis genómico mediante la preparación de bibliotecas de secuenciación de ADN de siguiente generación u otros ensayos moleculares tales como microarrays.
- Secuenciación de ADN de muestras con métricas de control de calidad asociadas

Esta es una plataforma web construida en Ruby, y cuenta con una base de datos MySQL. Cuenta con un estilo sencillo y amigable con el usuario que busca facilitar la configuración y el acceso a la información desde cualquier lugar gracias a su entorno web. Esta es una gran opción para laboratorios

clínicos que no pueden incurrir en costos asociados a la compra de software comercial para desarrollar sus labores, y tienen como solución la opción de software de código abierto [16].

openBIS (open Biology Information System) es otra solución que integra un libro de notas electrónico y un sistema LIMS para la recolección y gestión de información generada en los laboratorios biológicos. Permite a los investigadores documentar eficientemente su trabajo, describir materiales, métodos, recopilar datos crudos y analizados. El sistema viene con una interfaz web fácil de usar donde los datos se pueden agregar, editar, listar y buscar.

Esta solución busca agrupar todos los datos generados en el laboratorio ya que en muchas ocasiones solo son almacenados los datos analizados y no los detalles experimentales de ese proceso, perdiendo en muchos casos información científica relevante para la investigación.

En la sección de LIMS se pueden describir todos los materiales y métodos utilizados durante la investigación y en la libreta electrónica ELN (Electronic Laboratory Notebook) los datos experimentales son almacenados y descritos de manera científicamente significativa, en términos de objetivo, método e interpretación de los resultados [17].

En la actualidad existe una comunidad llamada LiMS (Laboratory, informatics, Medical & Scientific) Forum [18], en la cual se encuentra recopilado un conjunto de artículos, libros, software, foros, cursos y otras herramientas que sirven de apoyo para conocer la actualidad de los sistemas LIMS además de ver su avance e investigaciones que se han desarrollado a lo largo de los años.

#### <span id="page-20-0"></span>**6.3. MARCO LEGAL Y NORMATIVO**

A continuación, se mencionan algunas normas existentes en Colombia para el manejo de los sistemas de información:

- Ley 603 de 2000. Protección de derechos de autor.
- Ley estatutaria 1266 del 31 de diciembre de 2008. Disposiciones generales del Habeas Data.
- Ley 1273 del 5 de enero de 2009. Creación del bien jurídico tutelado denominado "de la protección de la información y de los datos".
- Ley 1341 del 30 de julio de 2009. Se definen conceptos de las tecnologías de la información.
- Ley estatutaria 1581 de 2012. Protección de datos personales.
- Decreto 1377 de 2013. Protección de datos, se reglamenta parcialmente la ley 1581.

A nivel normativo se encuentra la ISO 9001:2008 en la cual se especifican los requisitos para un sistema de gestión de calidad, y la ISO 27001:2013 en la cual se describe como asegurar la información en un sistema de información.

En la guía técnica colombiana GTC 100 del 2004, llamada *"CALIDAD DEL AGUA. GUIA PARA LOS PROCEDIMIENTOS DE CADENA DE CUSTODIA DE MUESTRAS"*, explican en uno de sus numerales como debe ser la documentación y los formatos que se deben tener para el manejo de custodia de las muestras en el laboratorio, además se referencia a los sistemas LIMS como una herramienta para la gestión de los datos en los laboratorios.

La Universidad Tecnológica de Pereira implementó en los laboratorios que hacen parte del sistema integral de gestión de calidad la norma NTC- ISO / IEC 17025, llamada *"REQUISITOS GENERALES PARA LA COMPETENCIA DE LOS LABORATORIOS DE ENSAYO Y CALIBRACIÓN"*. Esta es una norma de carácter internacional que fue implementada en Colombia a partir de 1999. La UTP desarrollo un manual de calidad que explica cómo aplican la norma NTC-ISO / IEC 17025, y en ella contempla el tratamiento que le dan a los datos en los

laboratorios. Los datos obtenidos en los laboratorios se controlan por medio de formatos que se encuentran en la página de la universidad [19].

# <span id="page-21-0"></span>**6.4. MARCO GEOGRÁFICO**

La investigación será realizada por medio de la información recolectada de los siguientes laboratorios que hacen parte del Sistema de Gestión de Calidad de la Universidad Tecnológica de Pereira.

- Laboratorio de ensayos no destructivos
- Laboratorio de química ambiental
- Laboratorio de genética médica
- Laboratorio de aguas y alimentos
- Laboratorio de metrología de variables eléctricas

Y el prototipo será desarrollado para ser implantado en el laboratorio de aguas y alimentos ubicado en la Universidad Tecnológica de Pereira que se encuentra en Pereira, Vereda La julita – Colombia – AA: 97 – Código postal: 660003.

# **7. DISEÑO METODOLÓGICO**

# <span id="page-22-1"></span><span id="page-22-0"></span>**7.1. REQUERIMIENTOS DE LA ARQUITECTURA**

Esta etapa se enfoca en la captura, documentación y priorización de requerimientos que influyen sobre la arquitectura. También es muy importante tener en cuenta las restricciones y los atributos de calidad del sistema ya que estos son los que proporcionan características útiles para establecer los criterios de calidad de la arquitectura que se va a crear, algunos atributos a tener en cuenta son: funcionalidad, confiabilidad, usabilidad, eficiencia, facilidad de mantenimiento y portabilidad.

Algunas fuentes de información para extraer los requerimientos del sistema son el documento de visión y alcance, documento de requerimientos de usuario y documento de especificación de requerimientos.

# <span id="page-22-2"></span>**7.2. DISEÑO DE LA ARQUITECTURA**

Esta será la etapa central ya que es aquí donde se definirá la estructura que tendrá la arquitectura, basados en los requerimientos anteriormente priorizados se crean estructuras de acuerdo a patrones y técnicas de diseño, además se hará una elección de las tecnologías que se utilizaran para llevar a cabo el desarrollo de la arquitectura.

Algunos diagramas que son de gran utilidad en esta etapa son los de casos de uso y los de secuencia, ya que ayudan a visualizar el flujo normal de los eventos del sistema.

## <span id="page-22-3"></span>**7.3. DOCUMENTACIÓN DE LA ARQUITECTURA**

Después de diseñada la arquitectura es necesario comunicarla a otras personas interesadas en el software y esto se puede hacer fácilmente por medio de la documentación, ya que allí se definen las vistas que tendrá la arquitectura. Una vista representa una estructura y contiene por lo habitual un diagrama, además de información adicional que apoya en la comprensión de este.

# <span id="page-23-0"></span>**7.4. EVALUACIÓN DE LA ARQUITECTURA**

Durante esta etapa se identificarán todos los problemas y riesgos que se encontraron en el desarrollo de la arquitectura ya que, si se hace una identificación temprana de estos, la corrección y mitigación será mucho menos costosa que si se encontraran en la etapa de producción. Esta etapa sirve para implementar acciones correctivas si estas son necesarias [20].

# **8. ANÁLISIS DEL SISTEMA**

## <span id="page-24-1"></span><span id="page-24-0"></span>**8.1. DESCRIPCIÓN DEL PROYECTO**

Este proyecto se centrará en el planteamiento de una arquitectura LIMS que responda a las necesidades operativas que tienen los laboratorios del Sistema Integral de Gestión de Calidad de la Universidad Tecnológica de Pereira. Se pudieron identificar que los módulos más críticos en este proceso operacional eran la gestión de cotizaciones, recepción de muestras, registro de resultados, y generación de informes finales, por ello se plantea un documento con el diseño arquitectónico de dichos módulos, de modo tal que cualquier desarrollador pueda implementar alguno de ellos basado en el documento anteriormente mencionado.

## <span id="page-24-2"></span>**8.2. DESCRIPCIÓN DEL SISTEMA**

Basados en la arquitectura planteada, se procederá a implementar a modo de prototipo el módulo de cotizaciones, este será desarrollado por medio del framework Express y el entorno de programación Node.js, contará con una base de datos no relacional en MONGODB, además se utilizará el framework de css Bootstrap, el cual facilita el diseño web y permite crear de forma sencilla webs de diseño adaptable. Se tendrá muy en cuenta la interfaz de usuario para permitir que el cambio entre las tecnologías actualmente usadas y las empleadas en el sistema no sea muy complejo.

# **9. DISEÑO DEL SISTEMA**

# <span id="page-25-1"></span><span id="page-25-0"></span>**9.1. VISTA GLOBAL DEL PRODUCTO**

#### <span id="page-25-2"></span>**9.1.1. Perspectiva del producto**

Se proyecta plantear una arquitectura LIMS que agrupe las funcionales que sean comunes en los laboratorios y que permiten una trazabilidad de la información. Se diseñará un sistema de logueo y autenticación de usuarios para mejorar el acceso a la información. También se diseñará un sistema de creación y gestión de cotizaciones, recepción de muestras, registro de información y generación de informes con el fin de aprovechar la alta trazabilidad que tienen dichos procesos. Finalmente se diseñará un sistema de log de cambios en el cual quedarán consignados todos los cambios realizados dentro del sistema para identificación de fallas y mejoramiento de procesos.

#### <span id="page-25-3"></span>**9.1.2. Supuestos y dependencias**

Para los requisitos expuestos en este documento se da por hecho que:

- El usuario dará toda información requerida para el planteamiento de la arquitectura.
- El usuario tiene la infraestructura necesaria para elaboración del prototipo, su instalación y utilización.
- El software no depende de otras plataformas.
- Se asume que los usuarios de la arquitectura deben poseer conocimientos y habilidades en el ámbito de sus funciones: conocimiento de los procedimientos definidos por la organización.

# <span id="page-26-0"></span>**9.2. CARACTERISTICAS DEL PRODUCTO**

#### <span id="page-26-1"></span>**9.2.1. Objetivos del negocio**

**ON-1:** Agilizar los procesos que se dan dentro de los laboratorios como cotizaciones, recepción de muestras, registro de información y generación de informes.

**ON-2:** Facilitar el acceso a la información al sistema de calidad de cada uno de los laboratorios.

**ON-3:** Garantizar la trazabilidad en los procesos desarrollados dentro del laboratorio.

**ON-4** Agilizar y facilitar la entrega de informes de resultados al administrar mejor la información.

<span id="page-26-2"></span>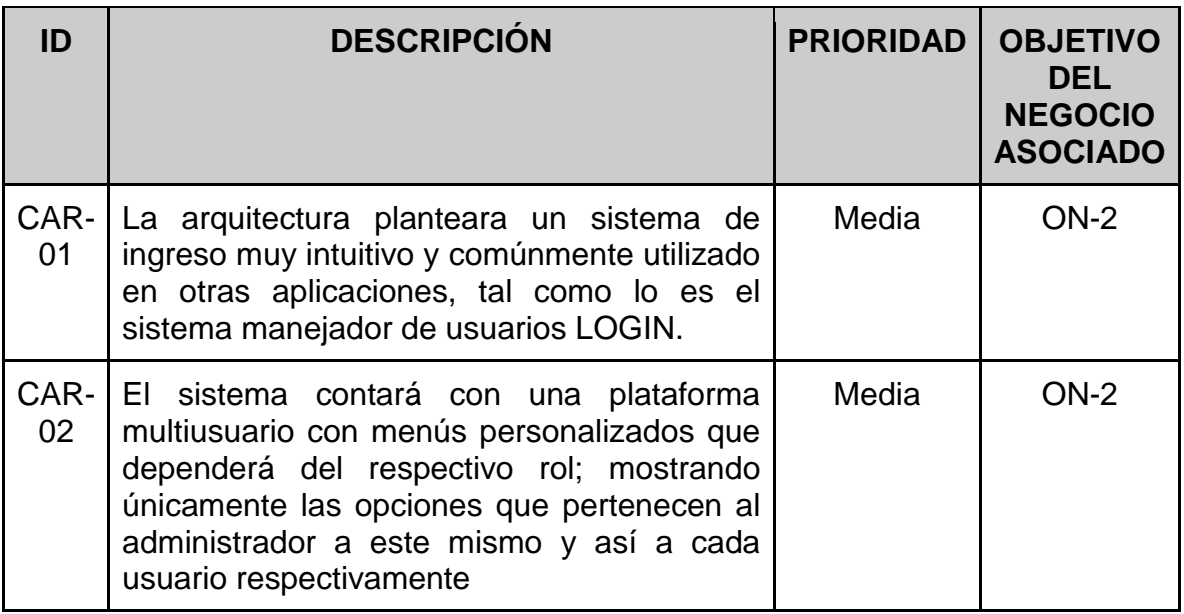

## **9.2.2. Características principales**

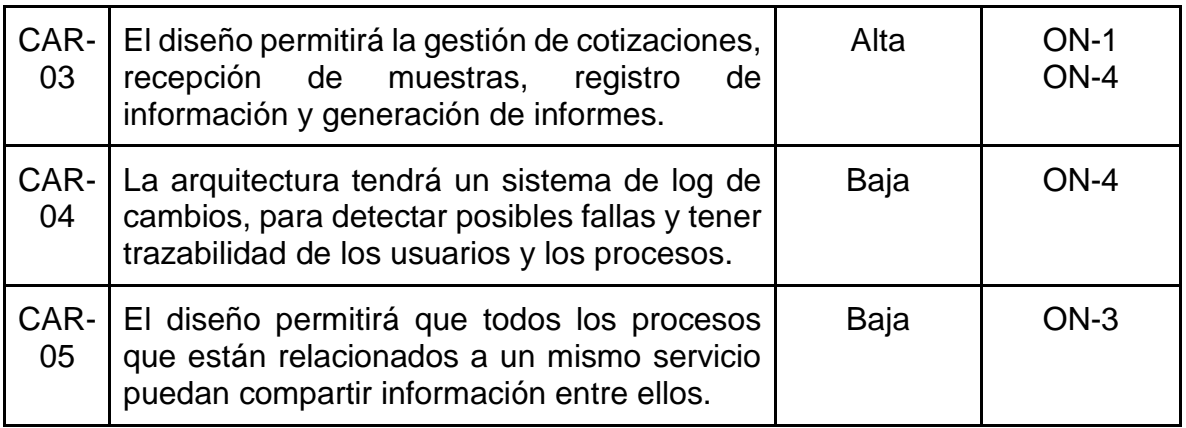

Tabla 1. Características principales

## <span id="page-27-3"></span><span id="page-27-0"></span>**9.2.3. Otras características**

Las características principales que debe cumplir la arquitectura planteada son los estándares y requerimientos definidos para cada uno de los procesos a desarrollar, además de garantizar que los componentes diseñados serán reutilizables, y se garantiza la no duplicidad de reglas del negocio.

## <span id="page-27-1"></span>**9.3. USUARIO**

#### **9.3.1. Perfil de los interesados**

<span id="page-27-2"></span>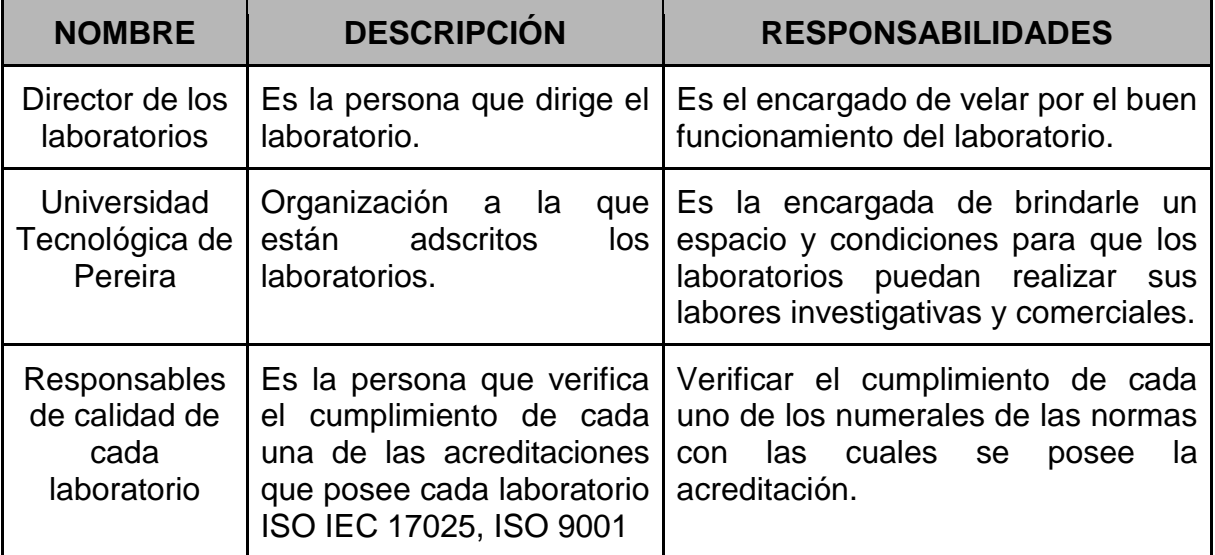

<span id="page-27-4"></span>Tabla 2. Perfil de los interesados

# **9.3.2. Perfiles de usuario**

<span id="page-28-0"></span>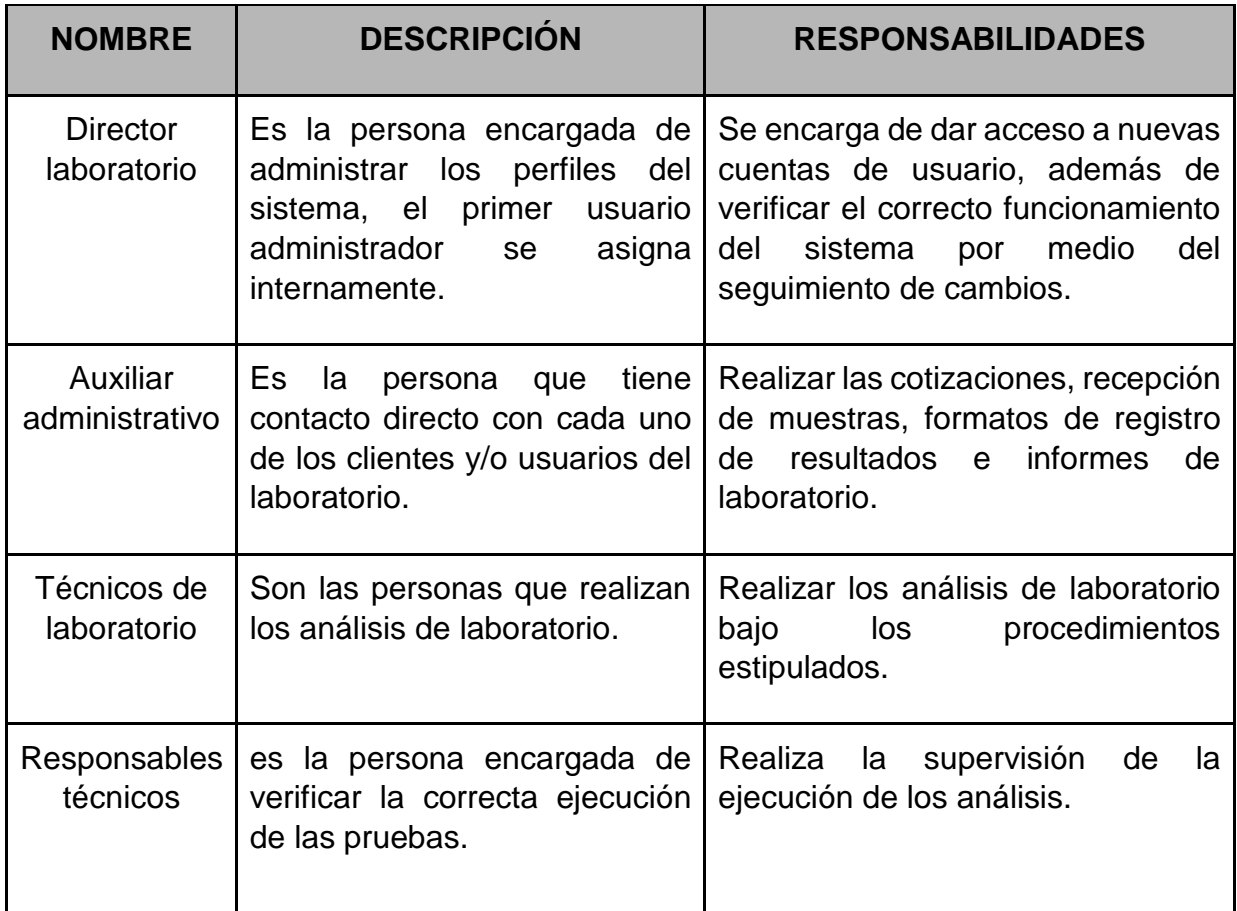

## <span id="page-28-1"></span>**9.4. LIMITACIONES**

Una limitante que se tendría en el transcurso del proyecto sería que el prototipo que se elaborara estará montado de forma local a no ser que el laboratorio brinde los medios necesarios para instalar el servidor con el aplicativo web.

## <span id="page-28-2"></span>**9.5. ALCANCE**

Este proyecto se centrará en el desarrollo de una arquitectura LIMS, pero antes de su realización es necesario generar un documento donde se tenga detalladamente la definición y las respectivas especificaciones que debe tener un LIMS para así poder dar respuestas a las necesidades de los laboratorios del sistema integral de gestión de calidad de la UTP.

En el transcurso del desarrollo de la arquitectura se irá generando unos soportes los cuales darán constancia de cómo estará estructurada la arquitectura y de las características que poseerá de acuerdo a la gestión de calidad manejada por los laboratorios del sistema integral de la UTP.

Basados en la arquitectura general de LIMS realizada se procederá con el desarrollo de un prototipo el cual estará adecuado a las necesidades solo de uno de los laboratorios del sistema integral de gestión de calidad de la UTP, la forma en la que se estructurara el prototipo, su funcionalidad y todas sus características quedarán en un documento el cual le permitirá a los integrantes del laboratorio un mayor entendimiento acerca del uso del prototipo y les permitirá tener una visión general acerca de cómo es una arquitectura de LIMS, cabe aclarar que la arquitectura que se va a desarrollar tendrá un número limitado de procesos (4) que se llevan a cabo en los laboratorios.

#### <span id="page-29-0"></span>**9.6. FASE DE REQUERIMIENTOS Y ANÁLISIS**

#### <span id="page-29-1"></span>**9.6.1. Historias de usuario**

Ver Anexo 1. Documento de Visión y Alcance

# <span id="page-30-0"></span>**9.6.2. Diagramas de caso de uso**

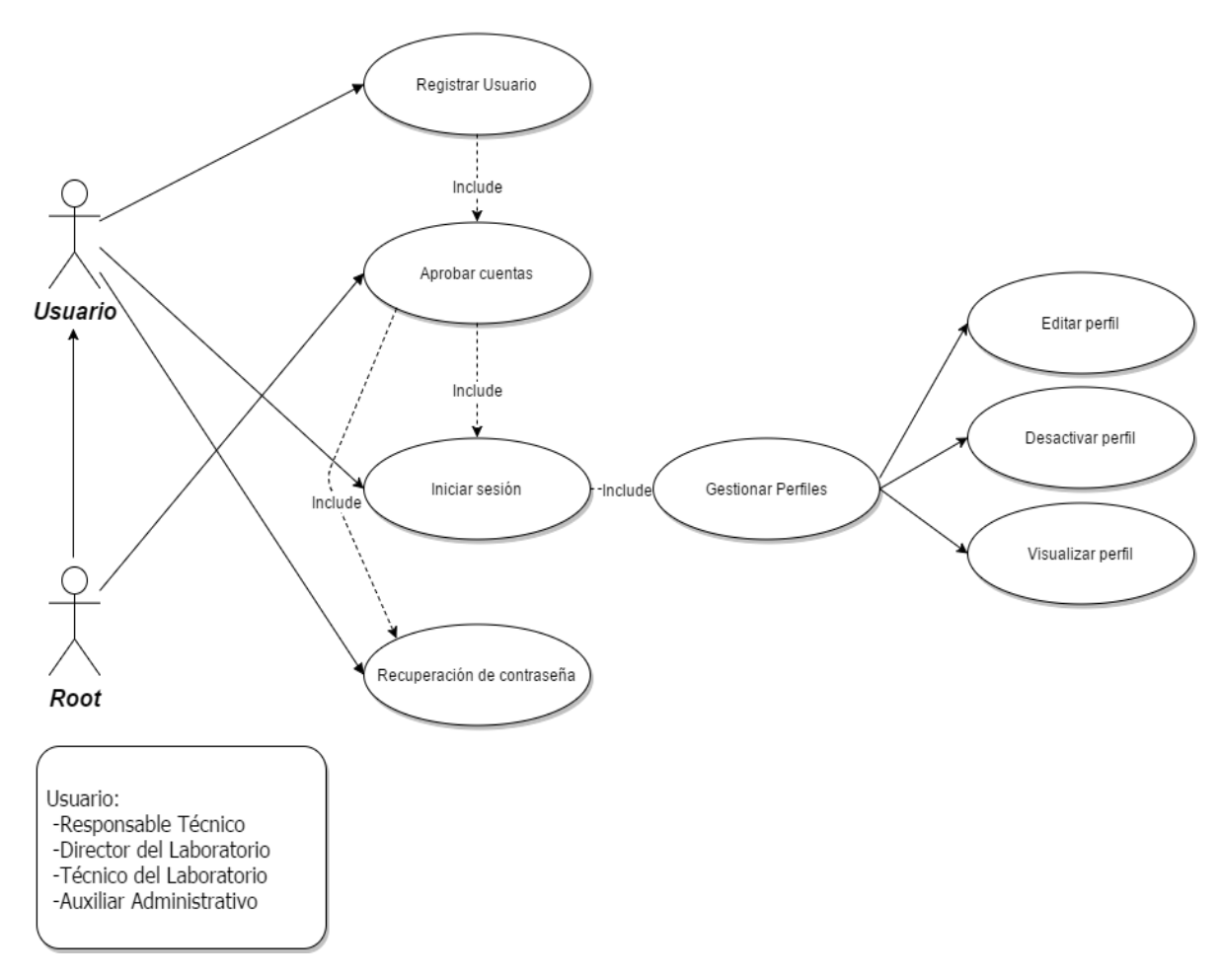

# **CASO DE USO: GESTIÓN DE USUARIOS**

<span id="page-30-1"></span>Ilustración 2. CU Gestión de usuarios

# CASO DE USO: GESTIÓN DE COTIZACIÓN

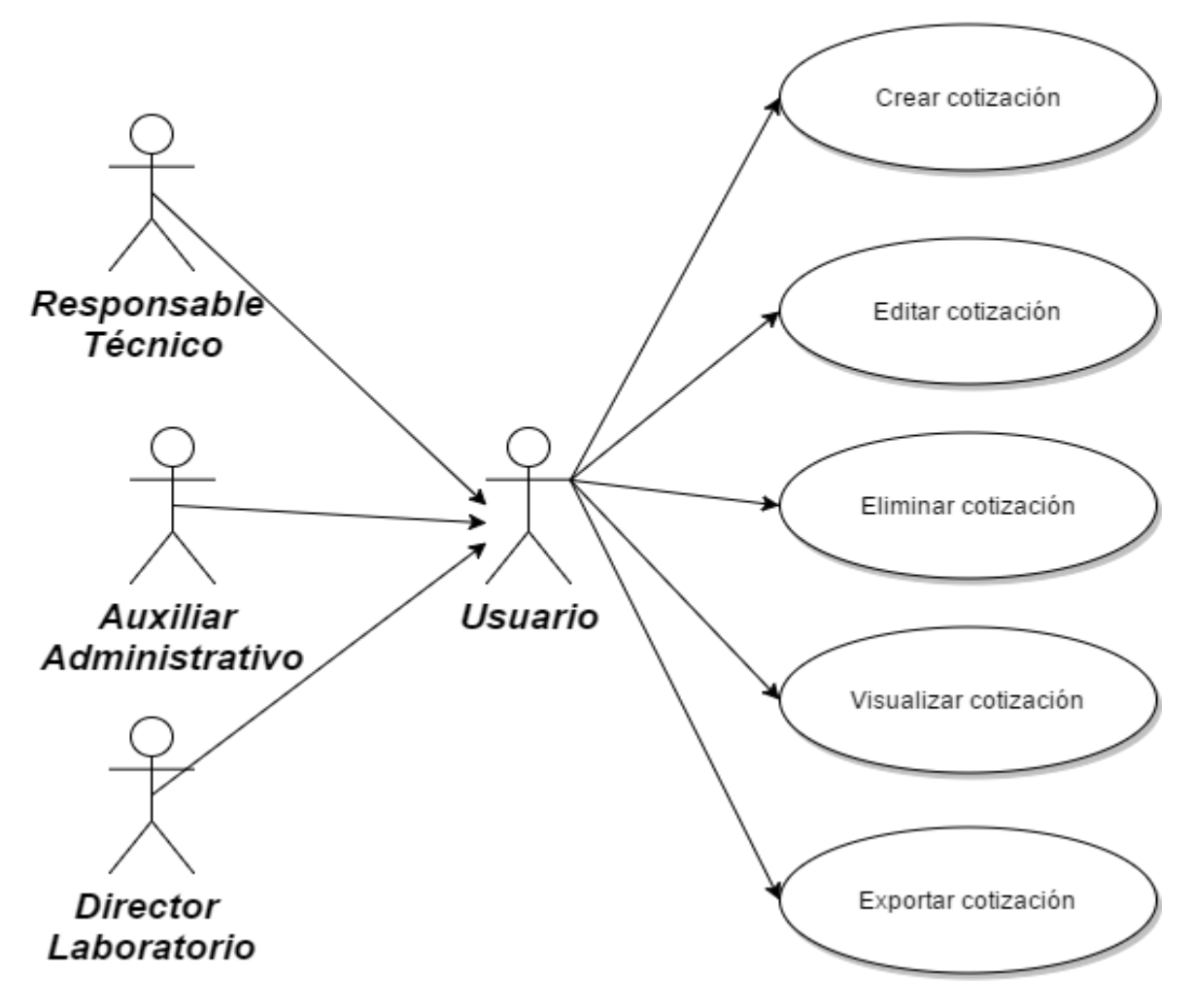

<span id="page-31-0"></span>Ilustración 3. CU Gestión de cotización

# CASO DE USO: GESTIÓN DE RECEPCIÓN DE MUESTRAS

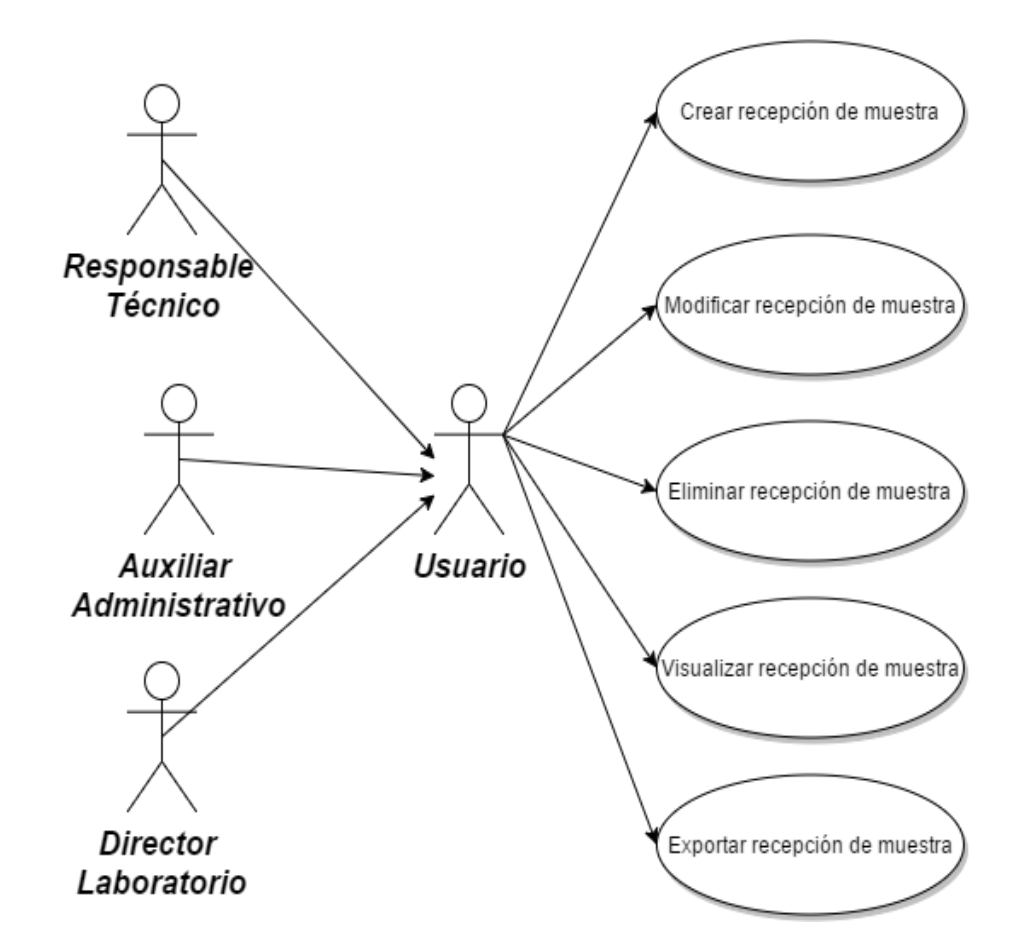

<span id="page-32-0"></span>Ilustración 4. CU Gestión de recepción de muestras

# CASO DE USO: GESTIÓN DE REGISTRO DE RESULTADOS

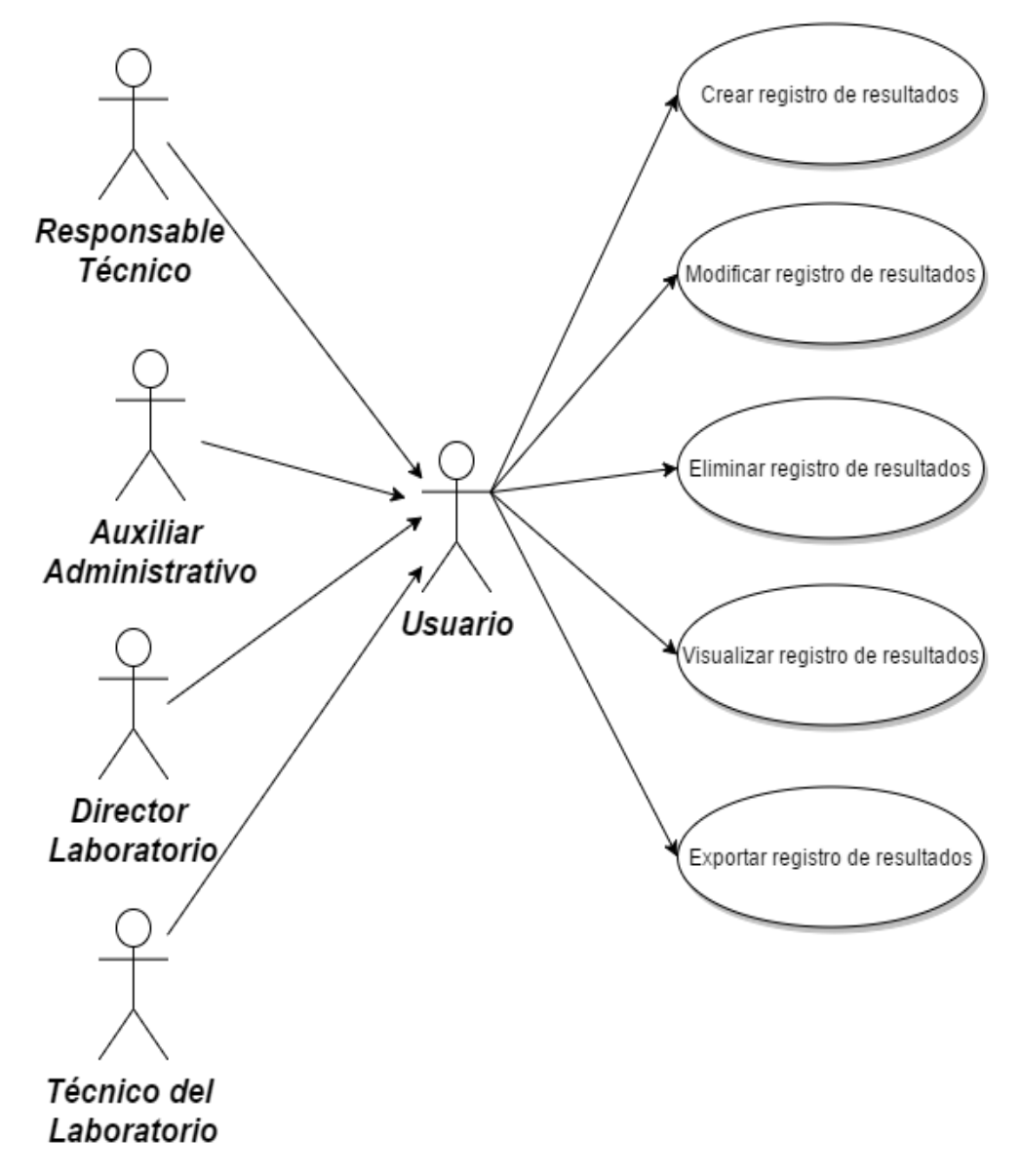

<span id="page-33-0"></span>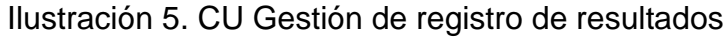

# CASO DE USO: GESTIÓN DE INFORME FINAL

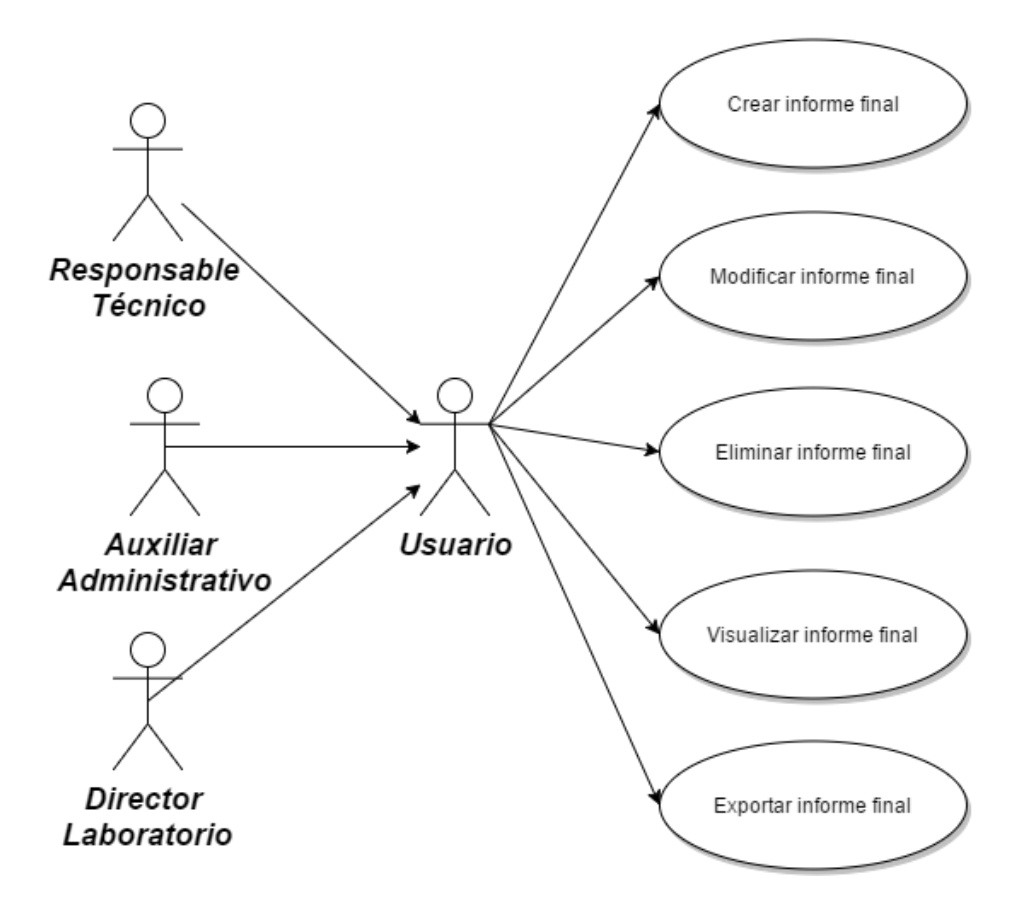

Ilustración 6. CU Gestión de informe final

<span id="page-34-0"></span>Para ver la especificación de los casos de uso ver el Anexo 2. Especificaciones de casos de uso.

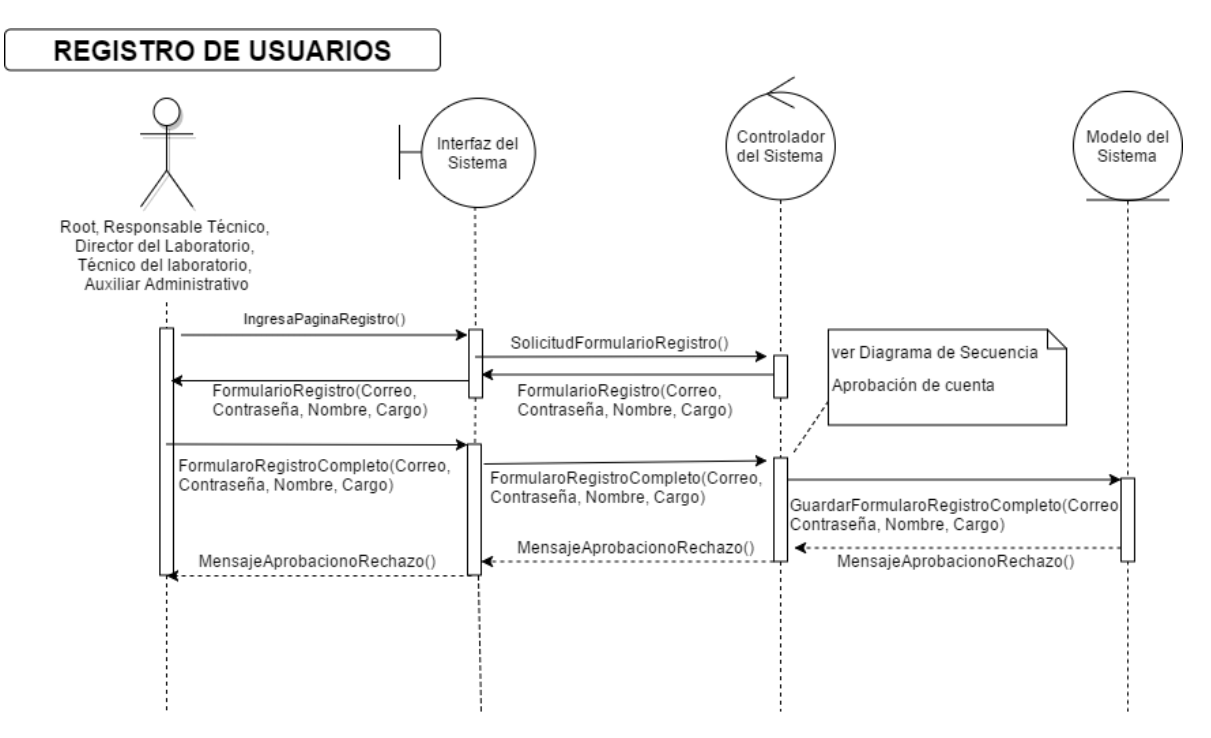

#### <span id="page-35-0"></span>**9.6.3. Diagrama de secuencia o actividades detallado (por cada escenario)**

Ilustración 7. DS Registro de usuarios

<span id="page-35-1"></span>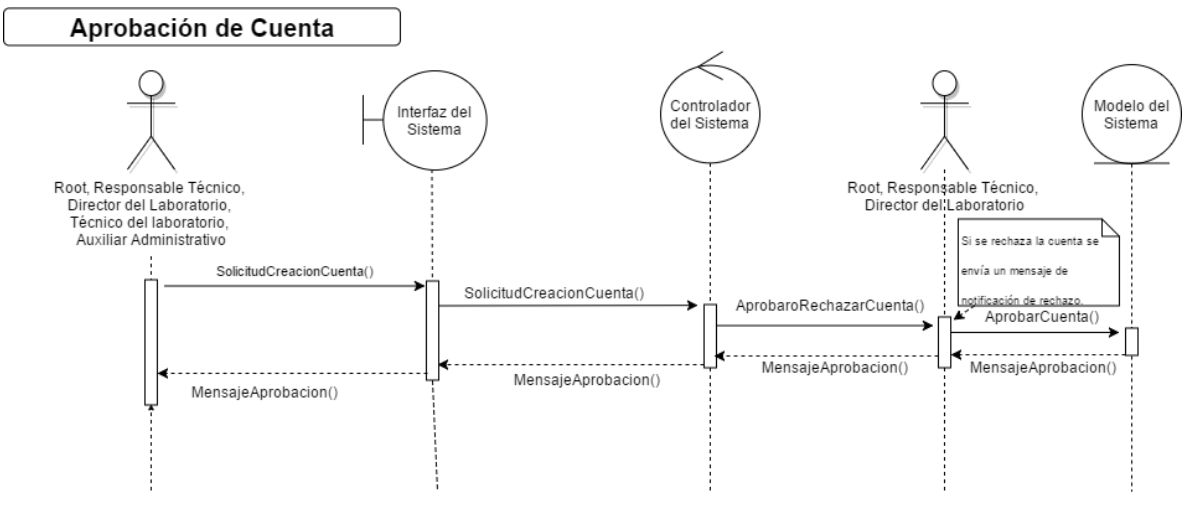

<span id="page-35-2"></span>Ilustración 8. DS Aprobación de cuenta

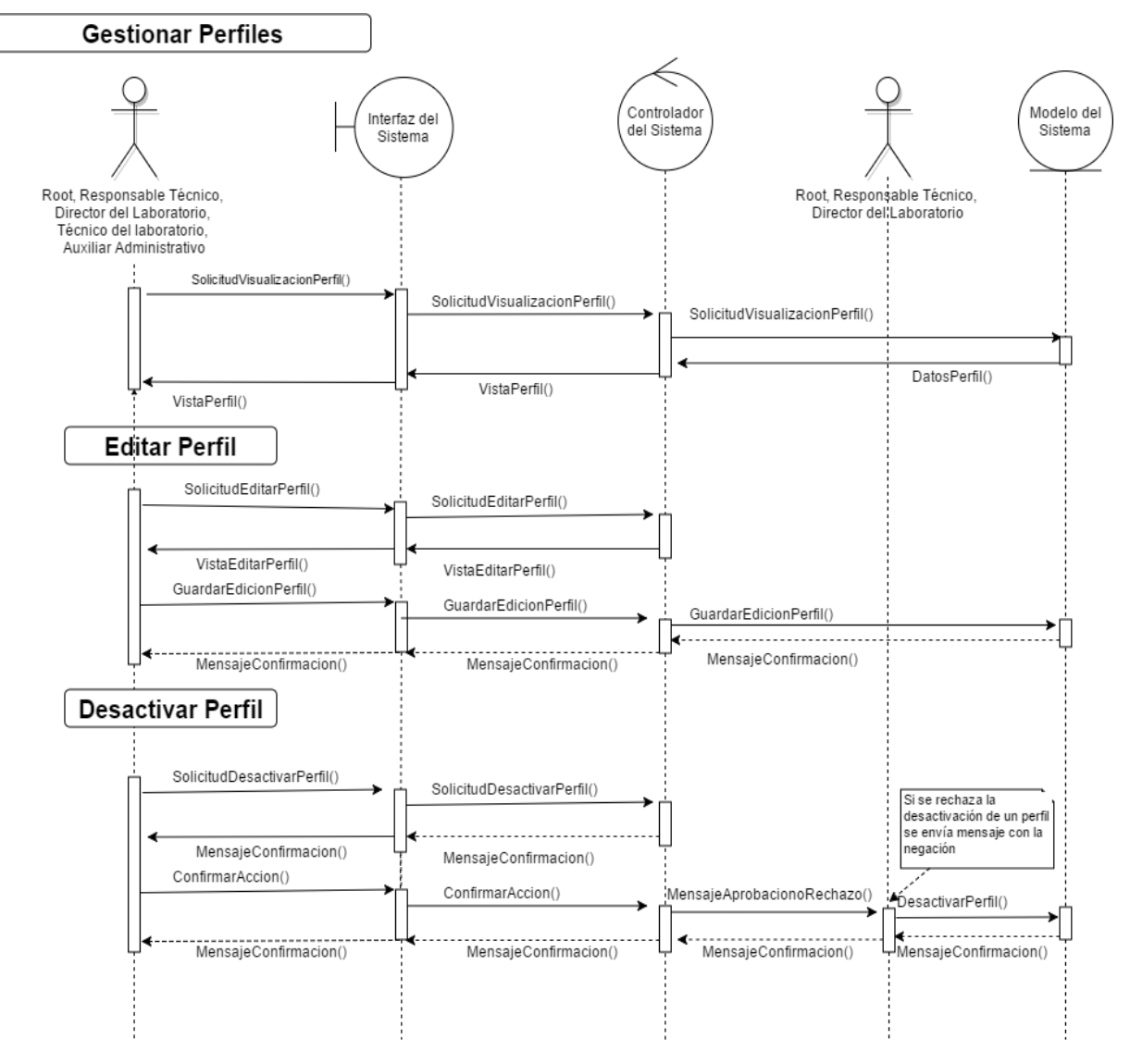

<span id="page-36-0"></span>Ilustración 9. DS Gestión de perfiles

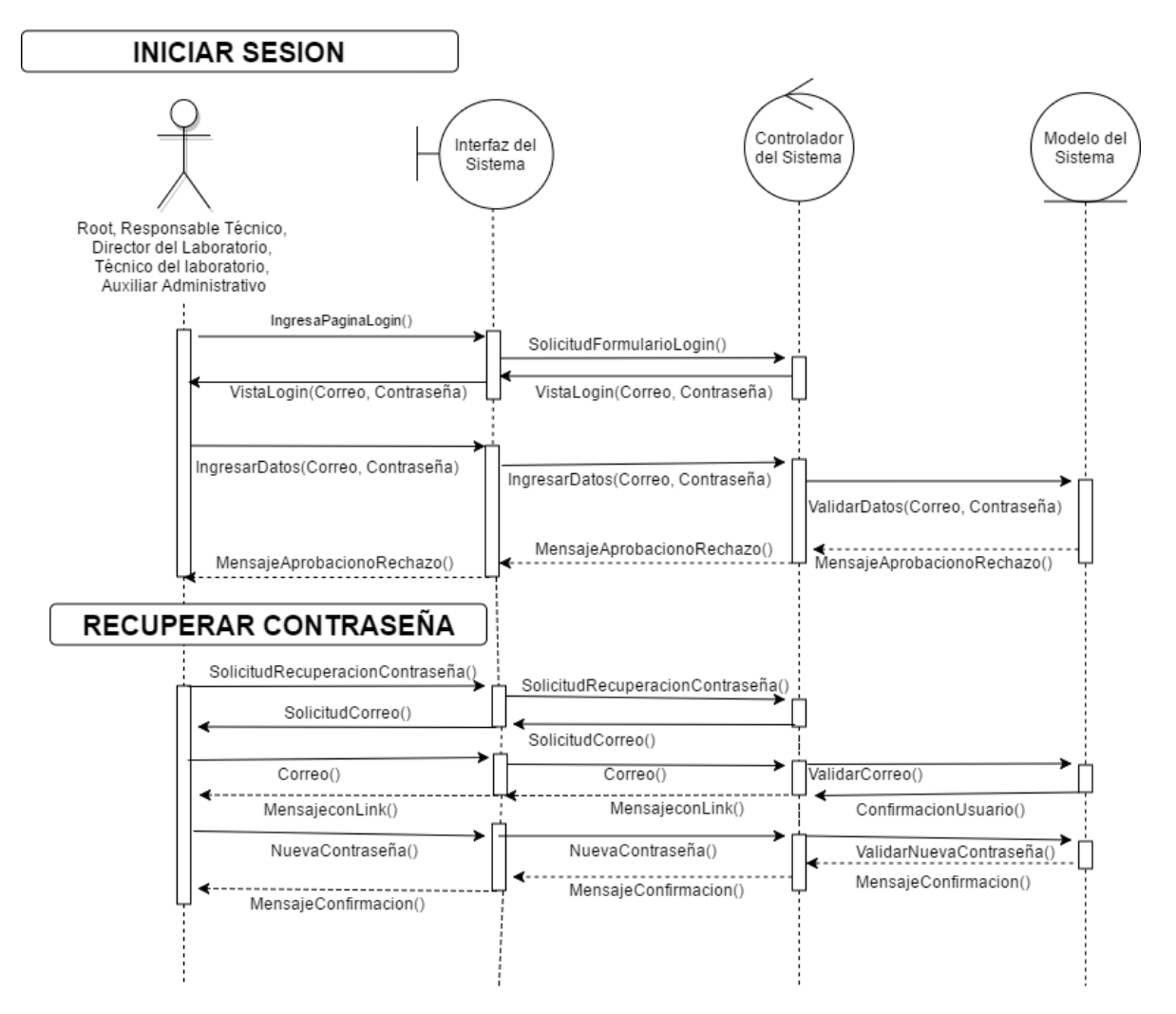

<span id="page-37-0"></span>Ilustración 10. DS Iniciar sesión, recuperar contraseña

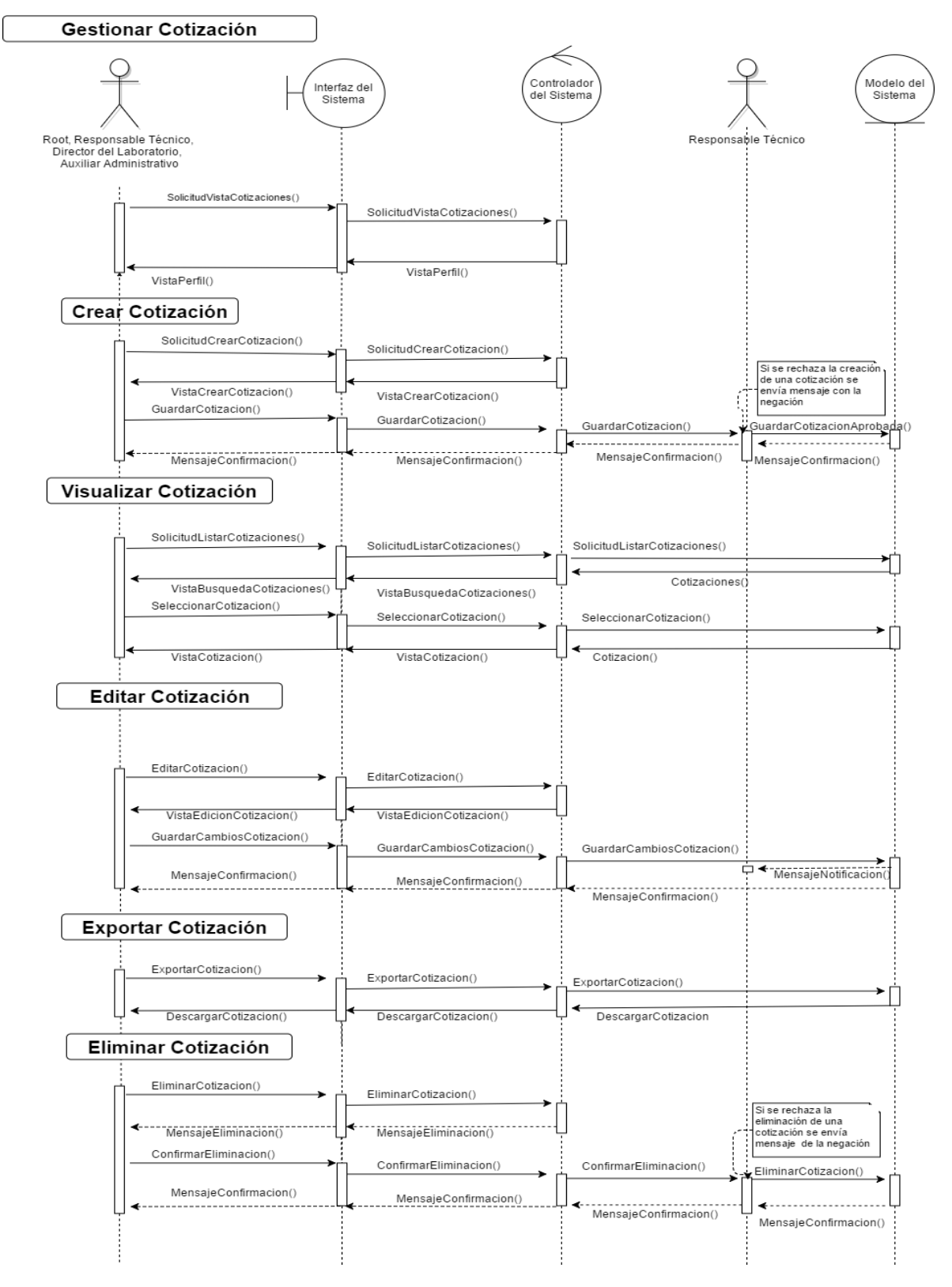

<span id="page-38-0"></span>Ilustración 11. DS Gestión de cotización

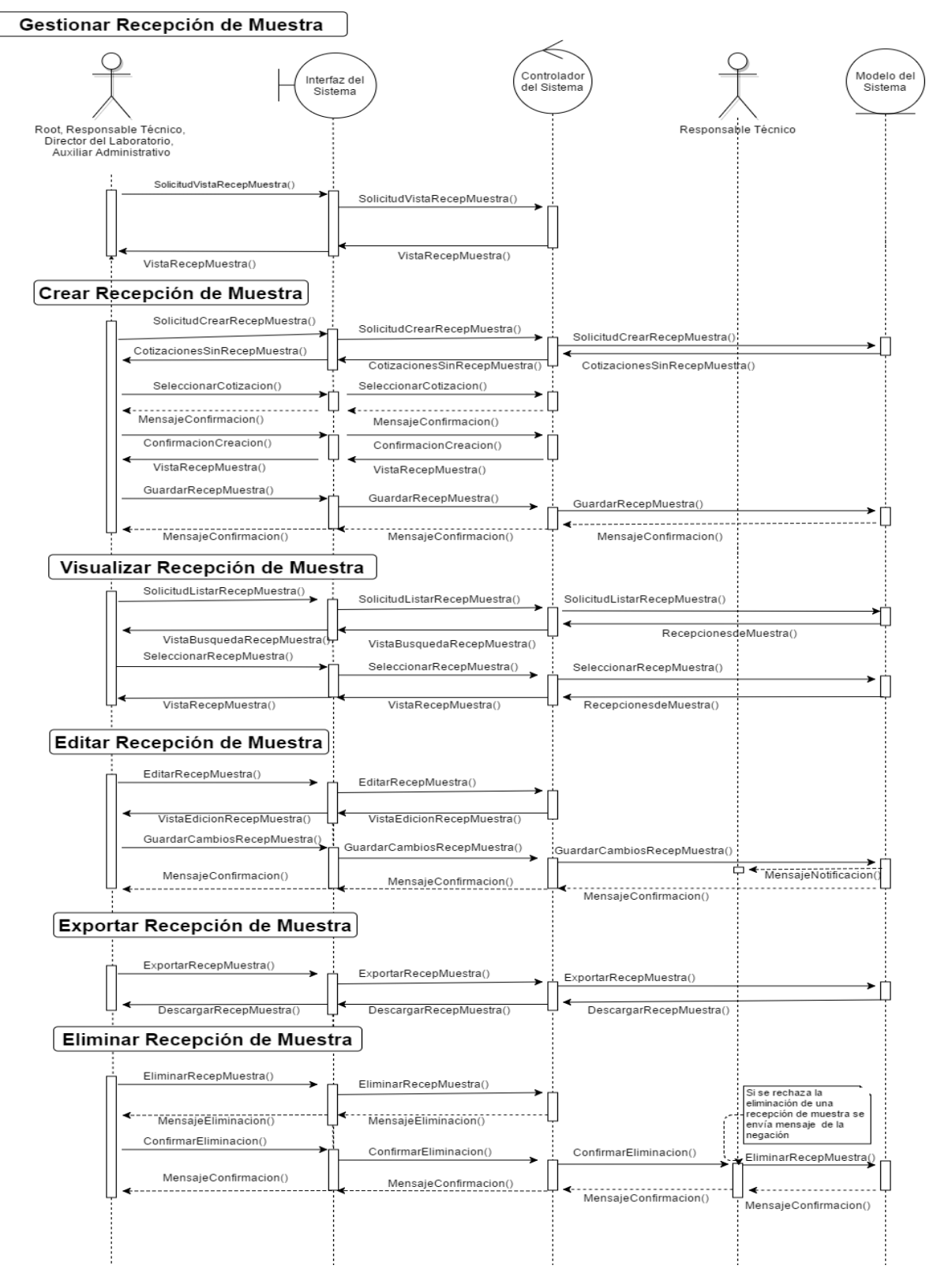

<span id="page-39-0"></span>Ilustración 12. DS Gestionar recepción de muestra

#### Gestionar Registro de Resultados

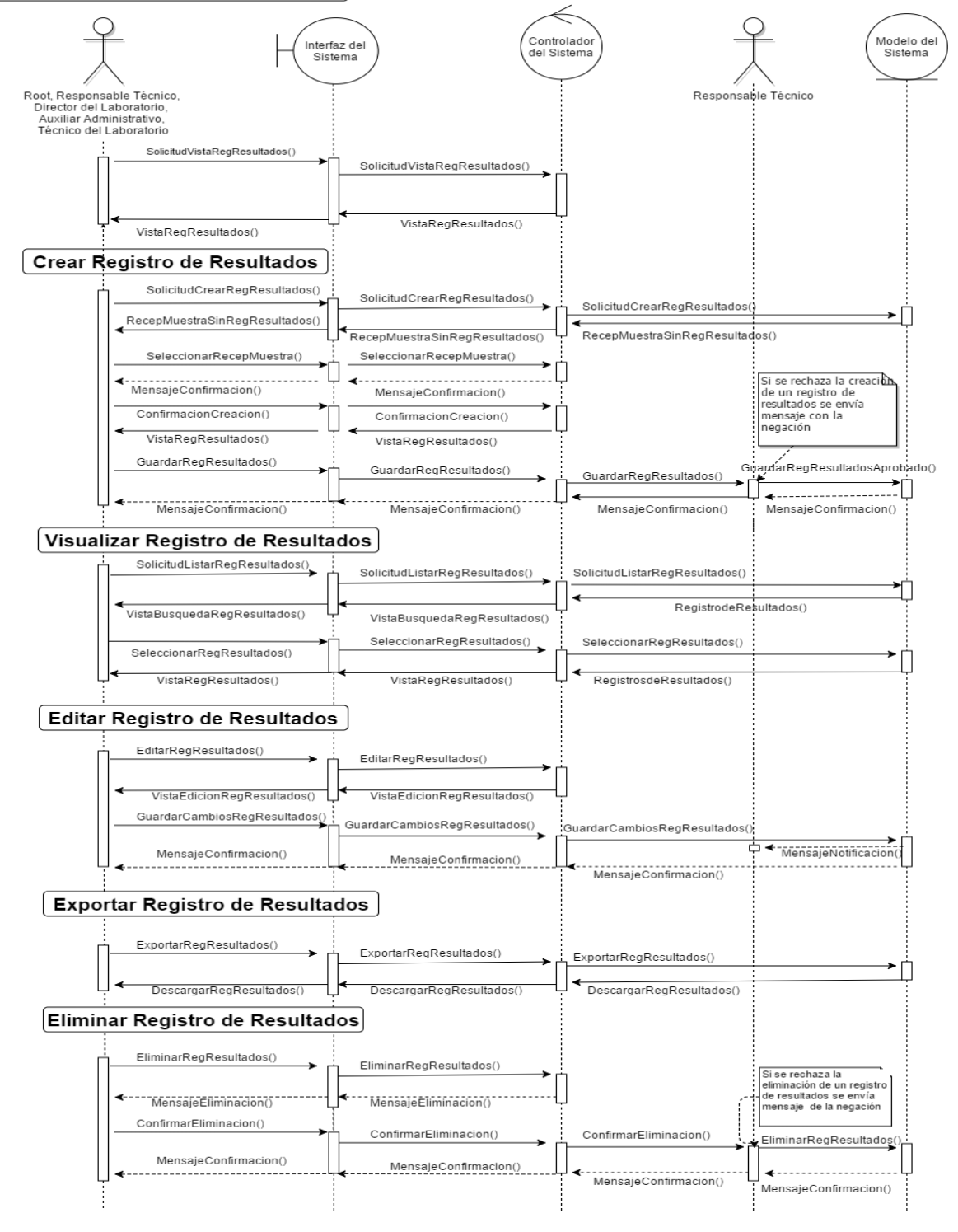

<span id="page-40-0"></span>Ilustración 13. DS Gestionar registro de resultados

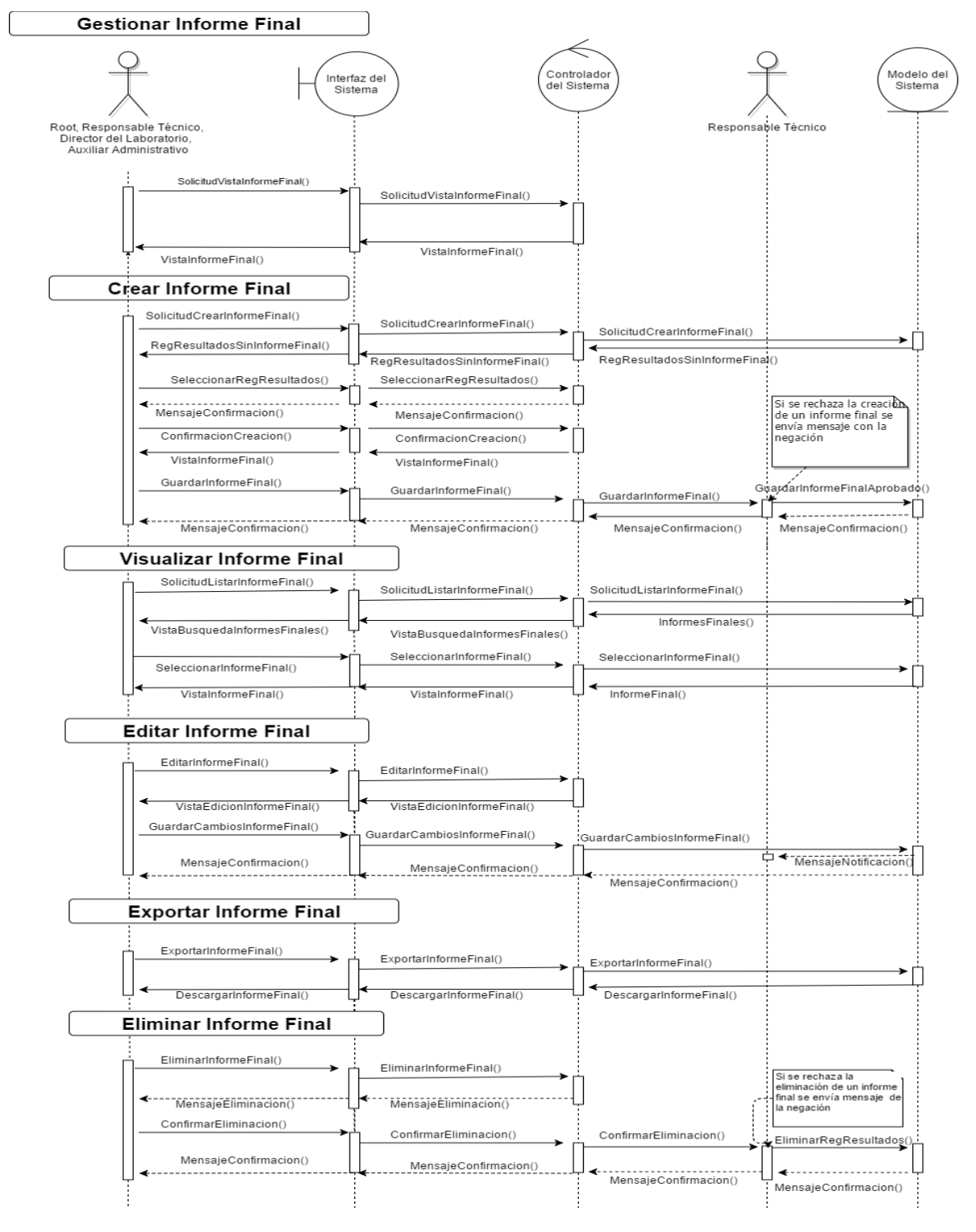

<span id="page-41-0"></span>Ilustración 14. DS Gestionar informe final

# <span id="page-42-0"></span>**9.7. FASE DE DISEÑO Y DOCUMENTACIÓN**

# <span id="page-42-1"></span>**9.7.1. Diagrama de bases de datos**

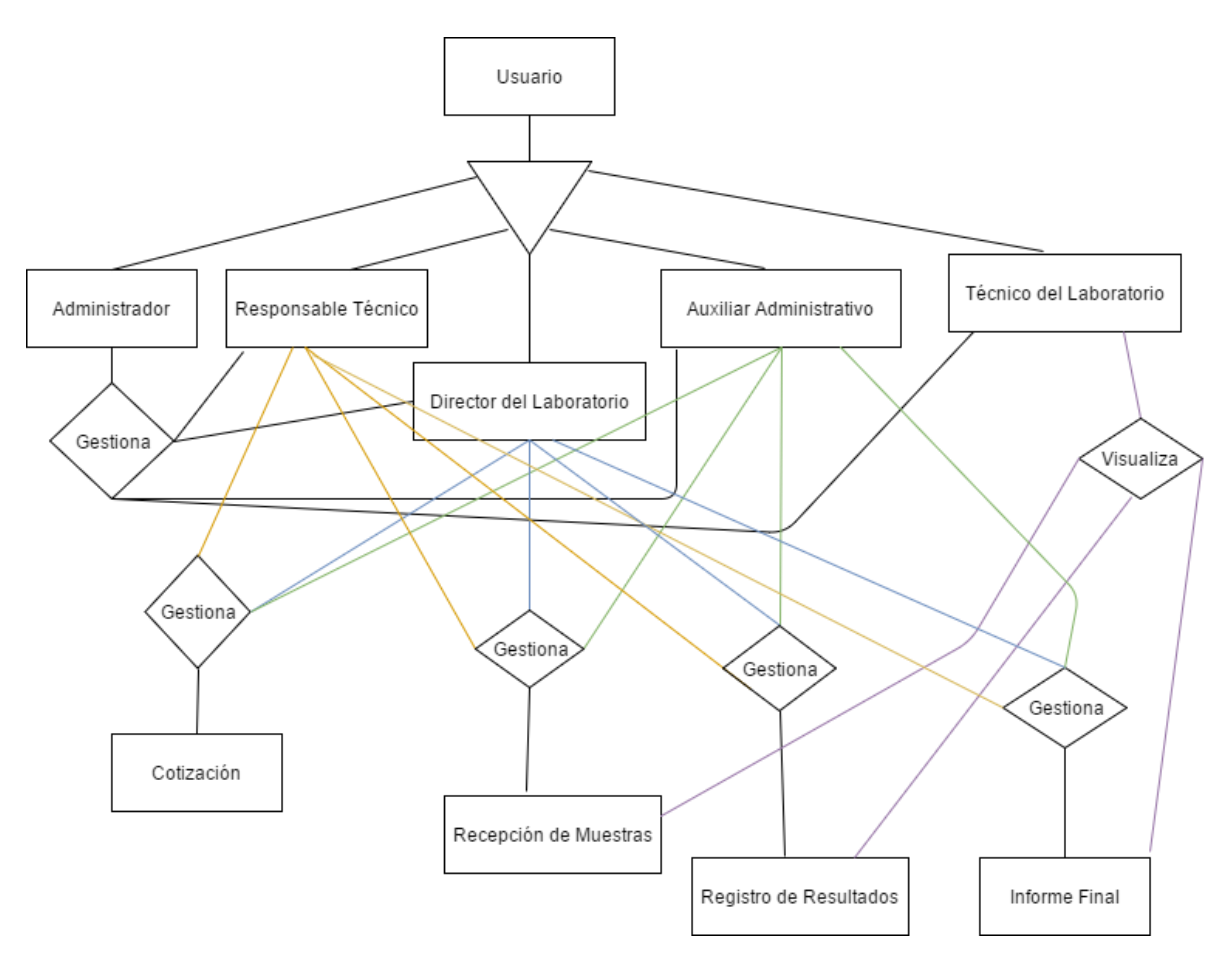

<span id="page-42-2"></span>Ilustración 15. Diagrama de Bases de Datos

<span id="page-43-0"></span>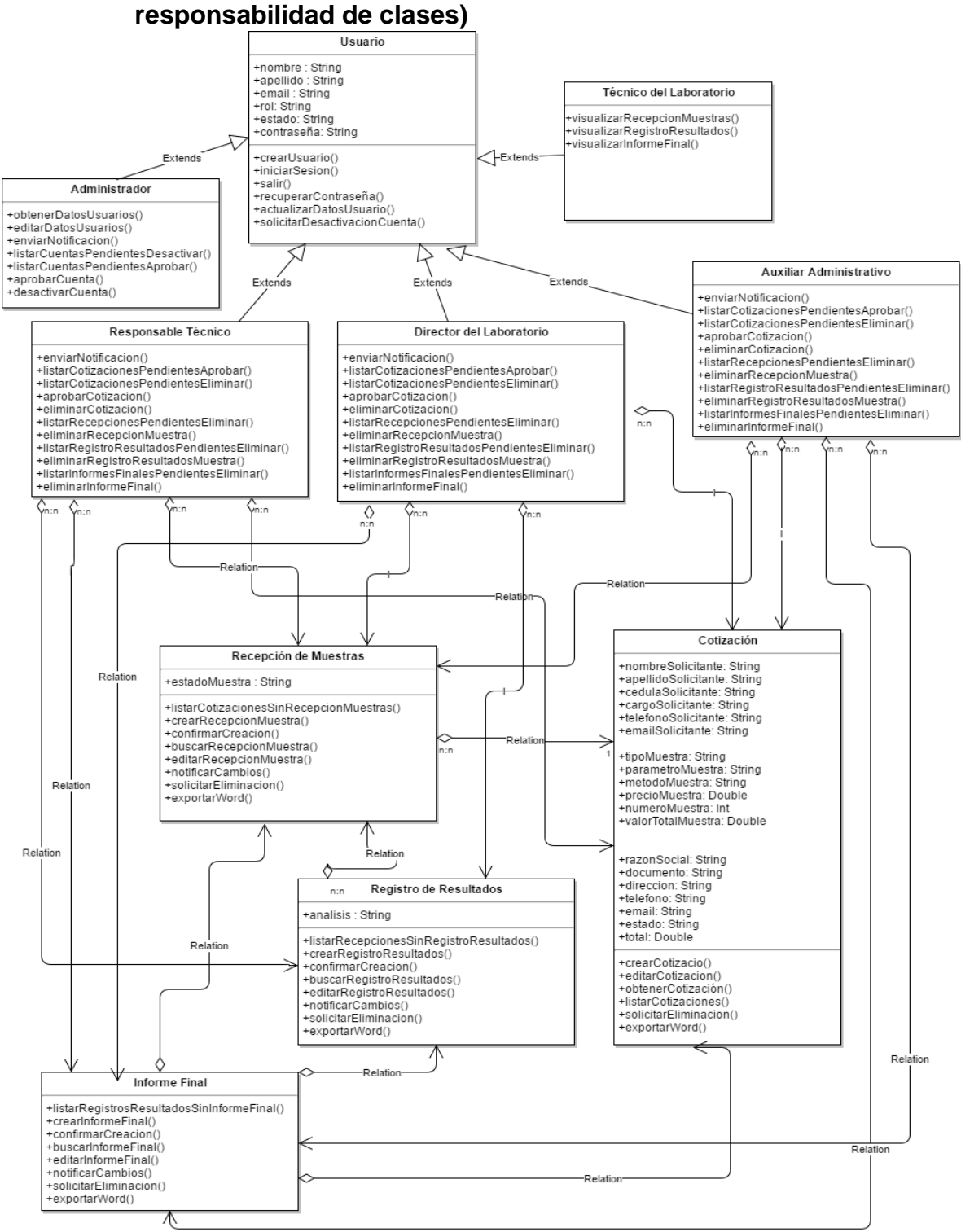

# **9.7.2. Diagrama de clases (especificación de las tarjetas de**

<span id="page-43-1"></span>Ilustración 16. Diagrama de Clases

• **Tarjetas de responsabilidad de clases**

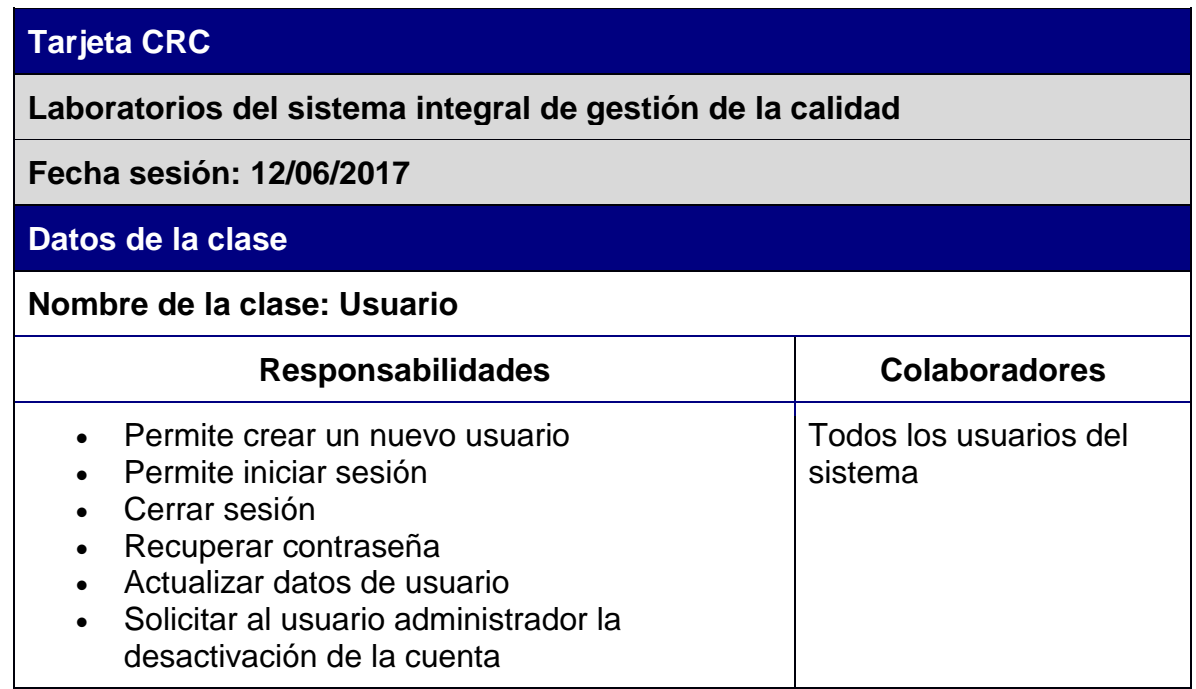

<span id="page-44-0"></span>Tabla 3. Tarjeta CRC Usuario

# **Tarjeta CRC**

**Laboratorios del sistema integral de gestión de la calidad**

**Fecha sesión: 12/06/2017**

#### **Datos de la clase**

## **Nombre de la clase: Administrador**

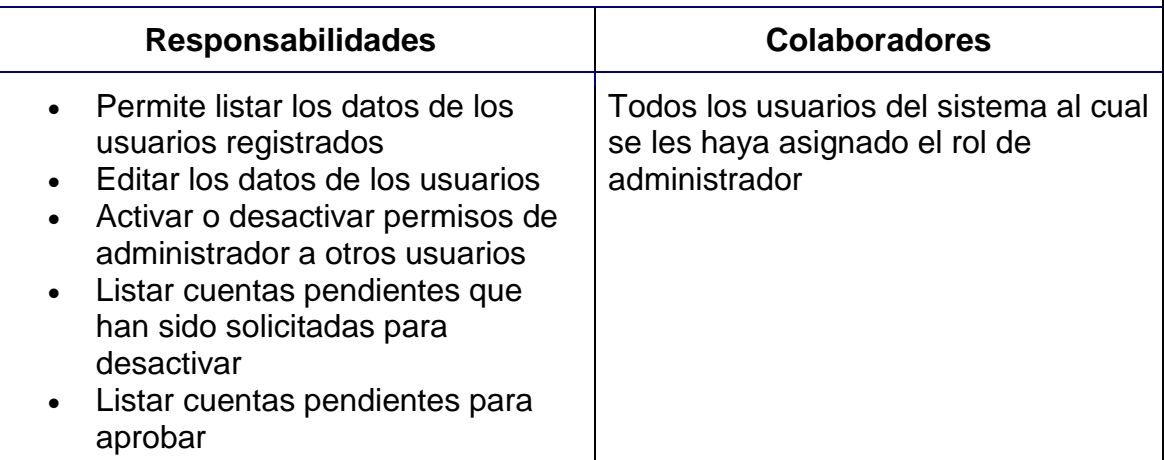

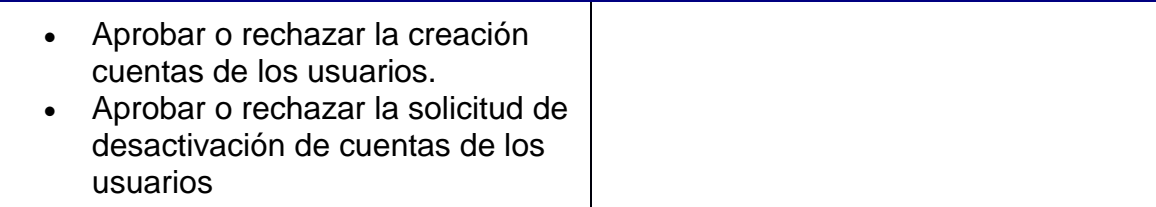

<span id="page-45-0"></span>Tabla 4. Tarjeta CRC Administrador

# **Tarjeta CRC**

**Laboratorios del sistema integral de gestión de la calidad**

**Fecha sesión: 12/06/2017**

**Datos de la clase**

# **Nombre de la clase: Cotización**

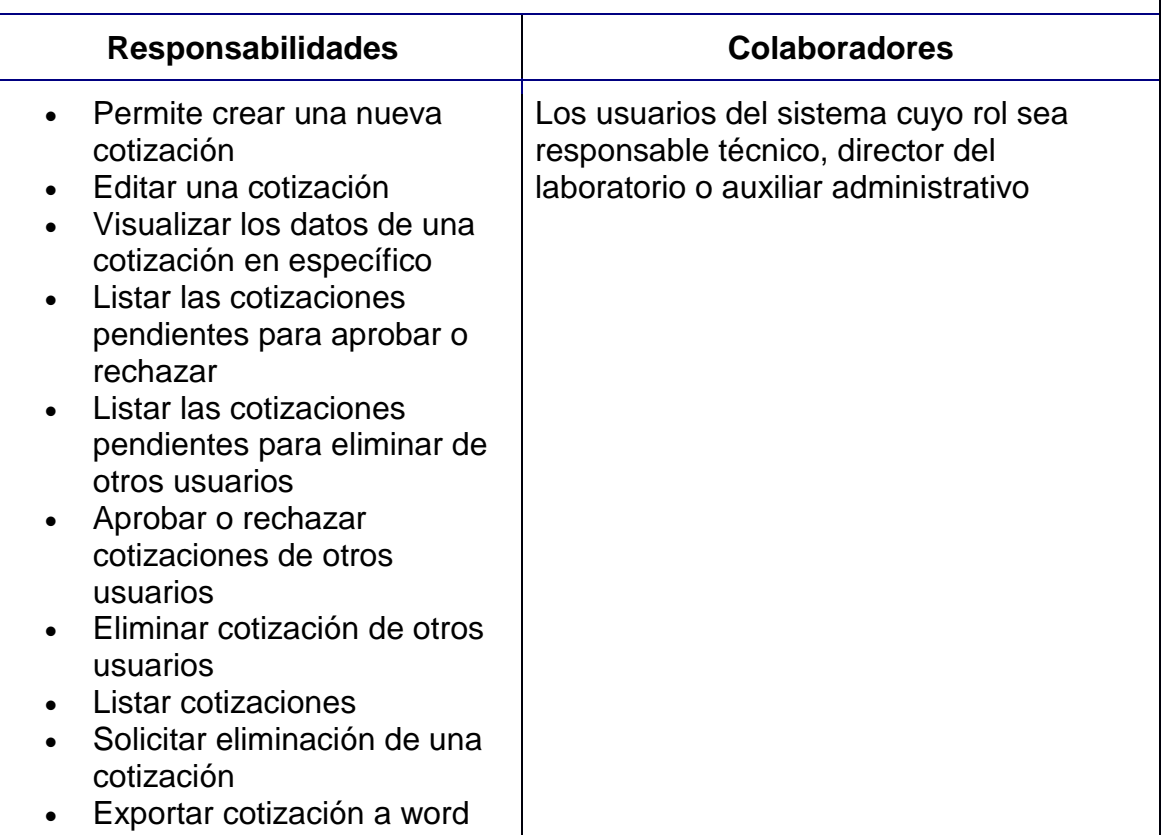

<span id="page-45-1"></span>Tabla 5. Tarjeta CRC Cotización

# **Tarjeta CRC**

**Laboratorios del sistema integral de gestión de la calidad**

**Fecha sesión: 12/06/2017**

# **Datos de la clase**

**Nombre de la clase: Recepción de Muestras**

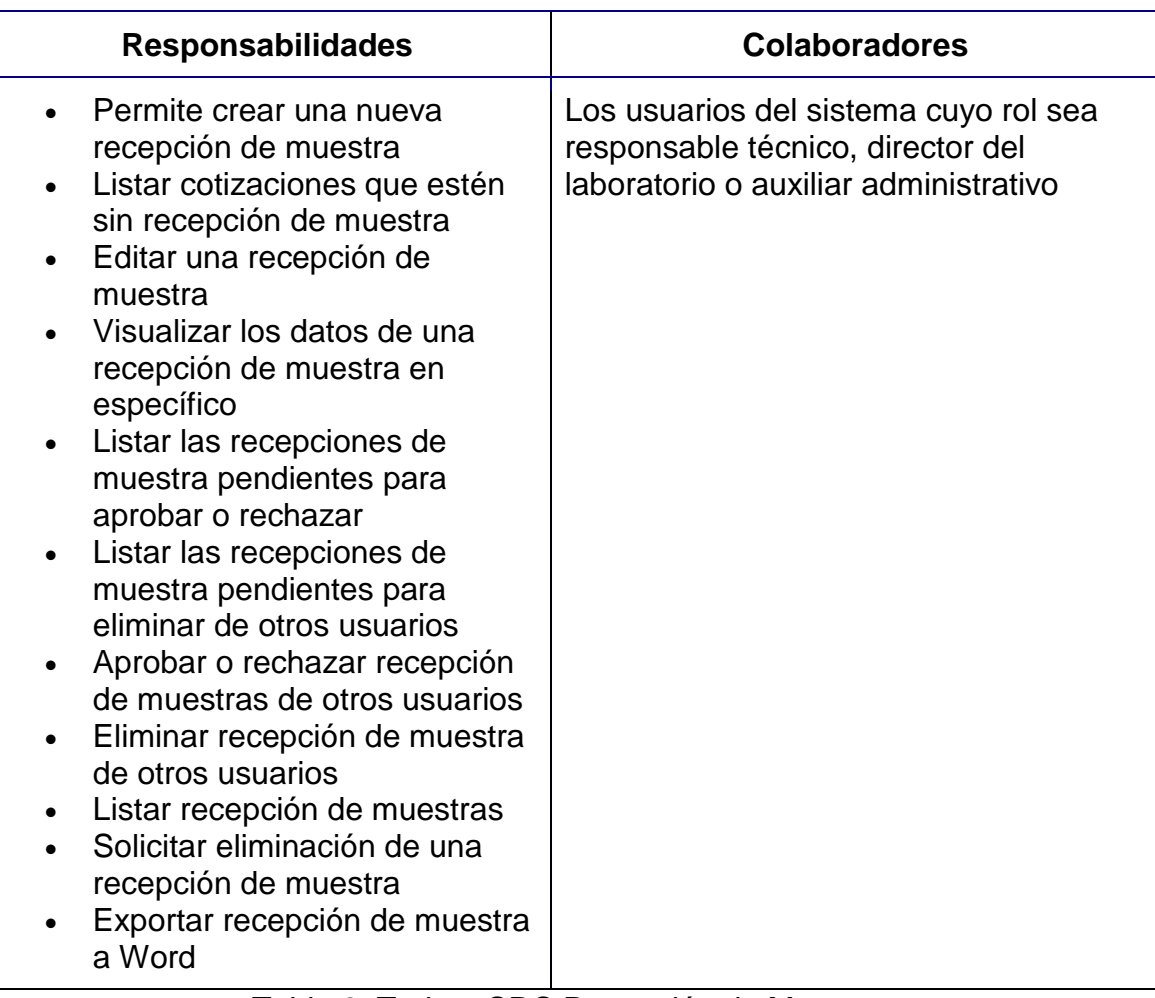

<span id="page-46-0"></span>Tabla 6. Tarjeta CRC Recepción de Muestras

# **Tarjeta CRC**

**Laboratorios del sistema integral de gestión de la calidad**

**Fecha sesión: 12/06/2017**

# **Datos de la clase**

**Nombre de la clase: Registro de Resultados**

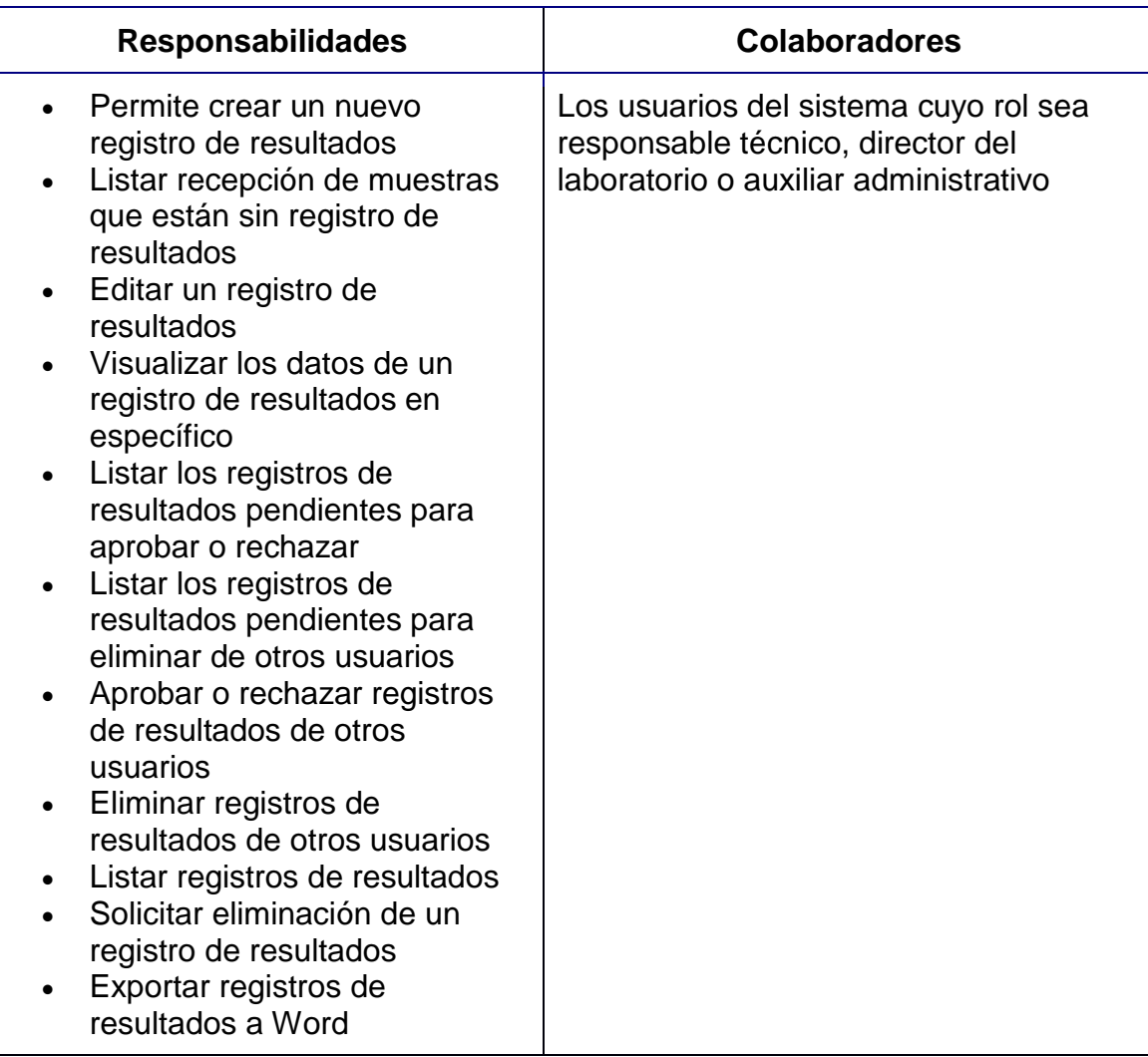

<span id="page-47-0"></span>Tabla 7. Tarjeta CRC Registro de Resultados

# **Tarjeta CRC**

**Laboratorios del sistema integral de gestión de la calidad**

**Fecha sesión: 12/06/2017**

# **Datos de la clase**

# **Nombre de la clase: Informe Final**

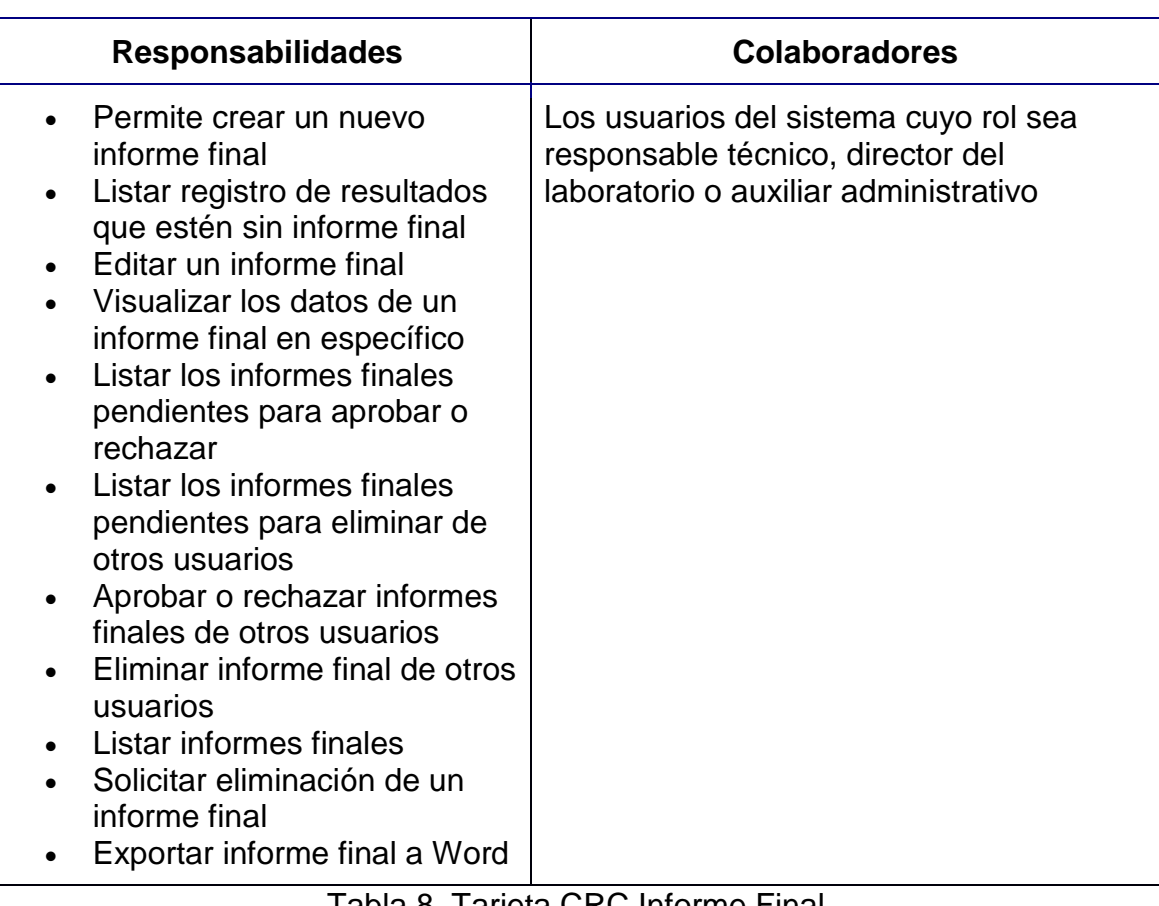

<span id="page-48-0"></span>Tabla 8. Tarjeta CRC Informe Final

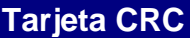

**Laboratorios del sistema integral de gestión de la calidad**

**Fecha sesión: 12/06/2017**

**Datos de la clase**

#### **Nombre de la clase: Técnico del laboratorio**

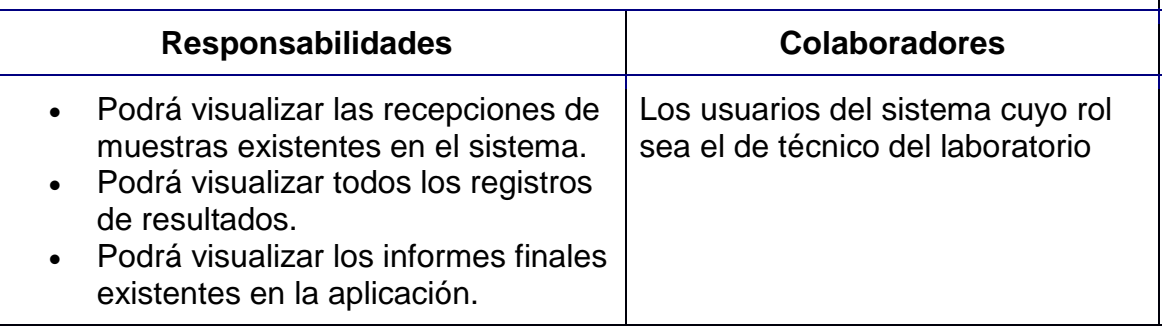

<span id="page-49-0"></span>Tabla 9. Tarjeta CRC Técnico del laboratorio

<span id="page-50-0"></span>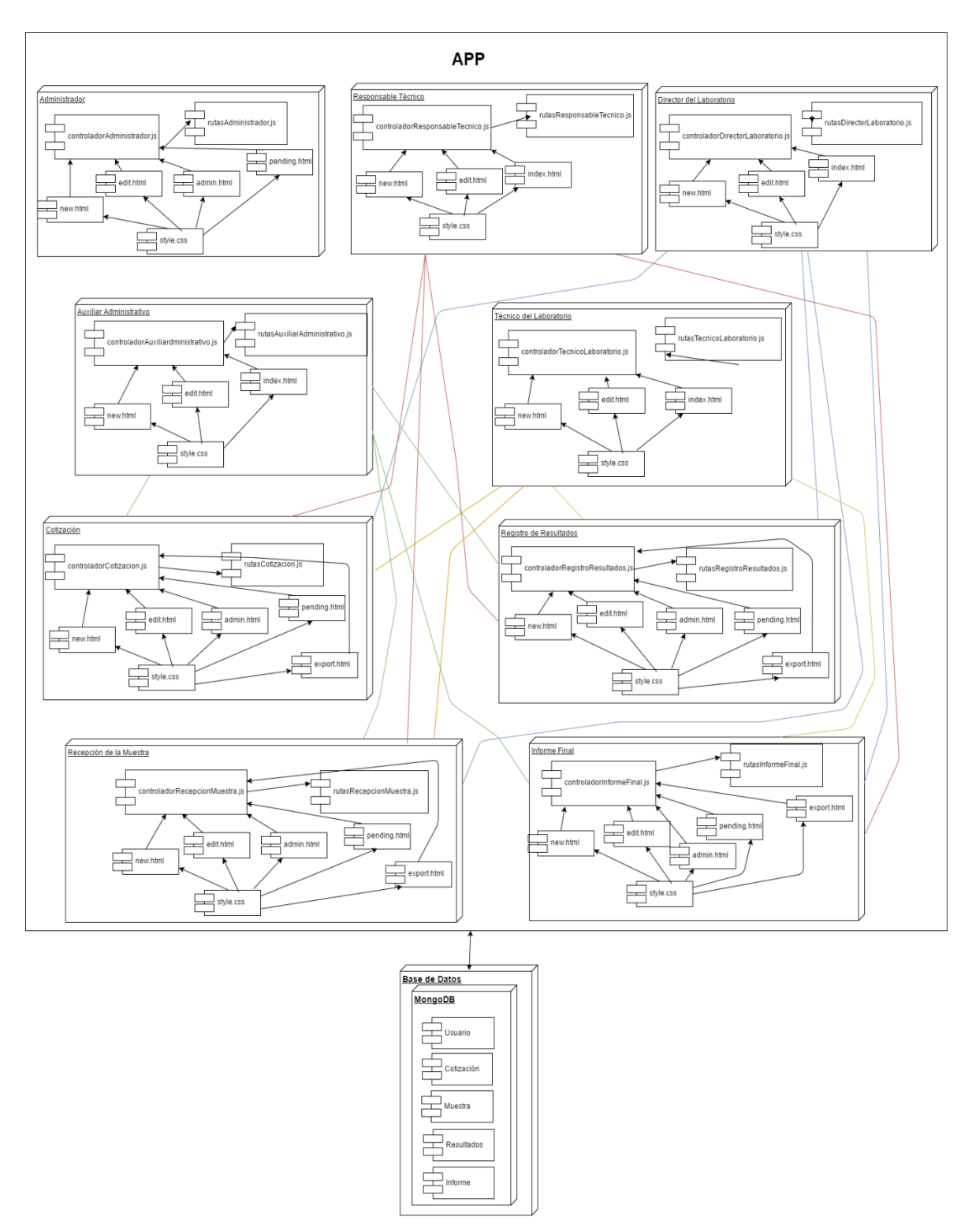

# **9.7.3. Diagrama de componentes**

<span id="page-50-1"></span>Ilustración 17. Diagrama de Componentes

# <span id="page-51-0"></span>**9.7.4. Diagrama de despliegue**

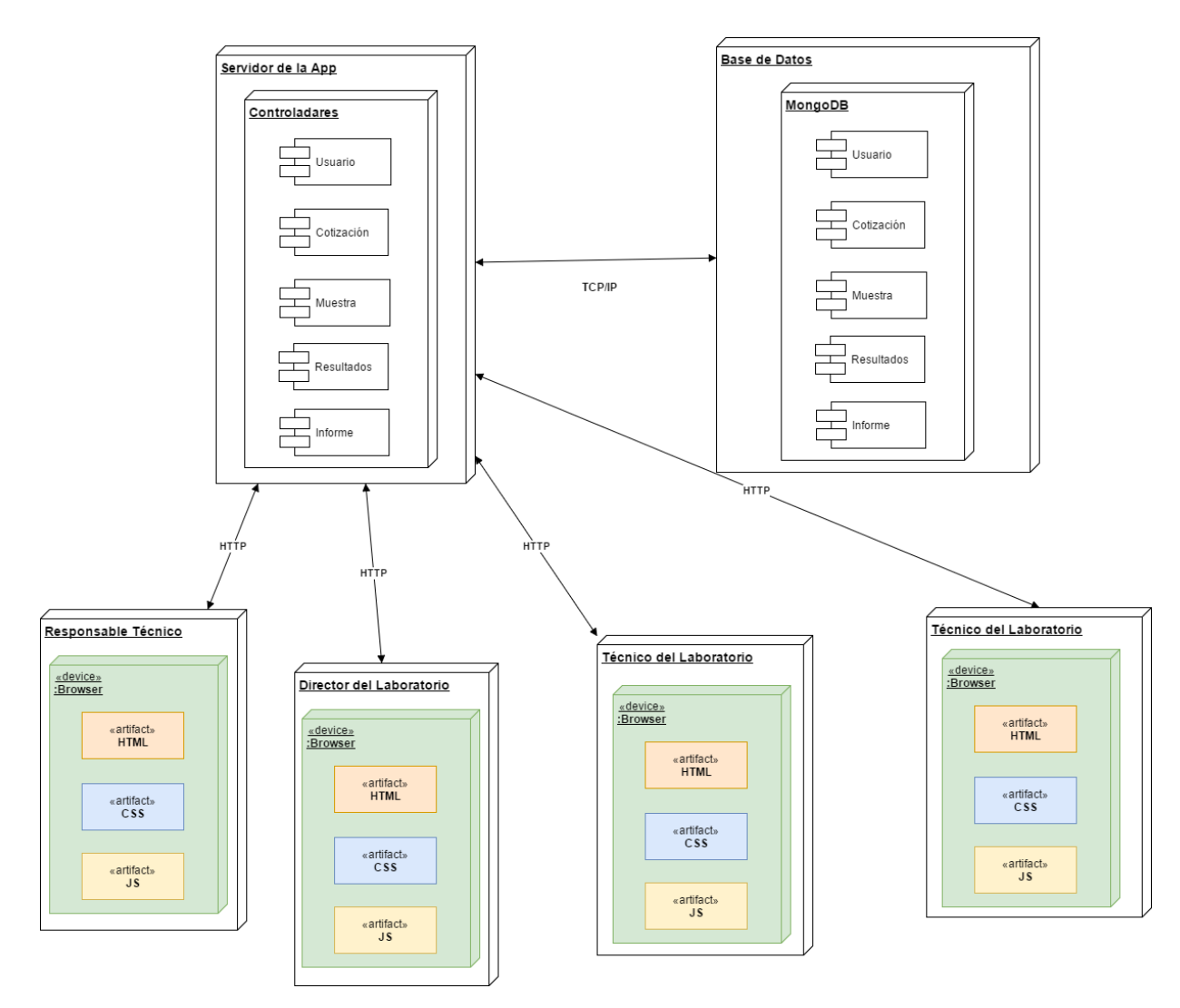

<span id="page-51-1"></span>Ilustración 18. Diagrama de despliegue

# <span id="page-52-0"></span>**9.8. FASE DE IMPLEMENTACIÓN**

# <span id="page-52-1"></span>**9.8.1. Plantilla de estándar de codificación**

Reglas de estilo recomendadas a la hora del uso del lenguaje JavaScript:

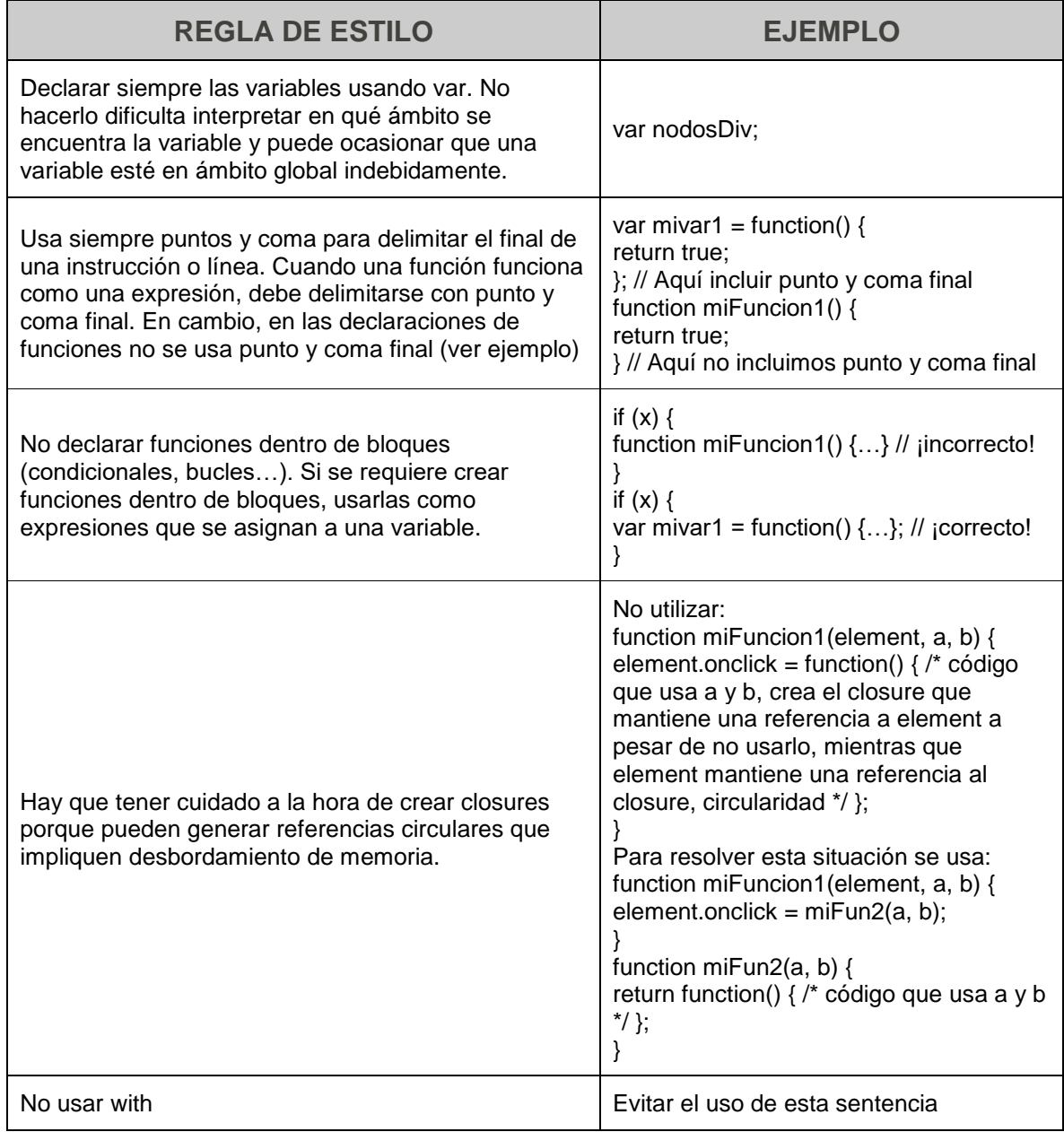

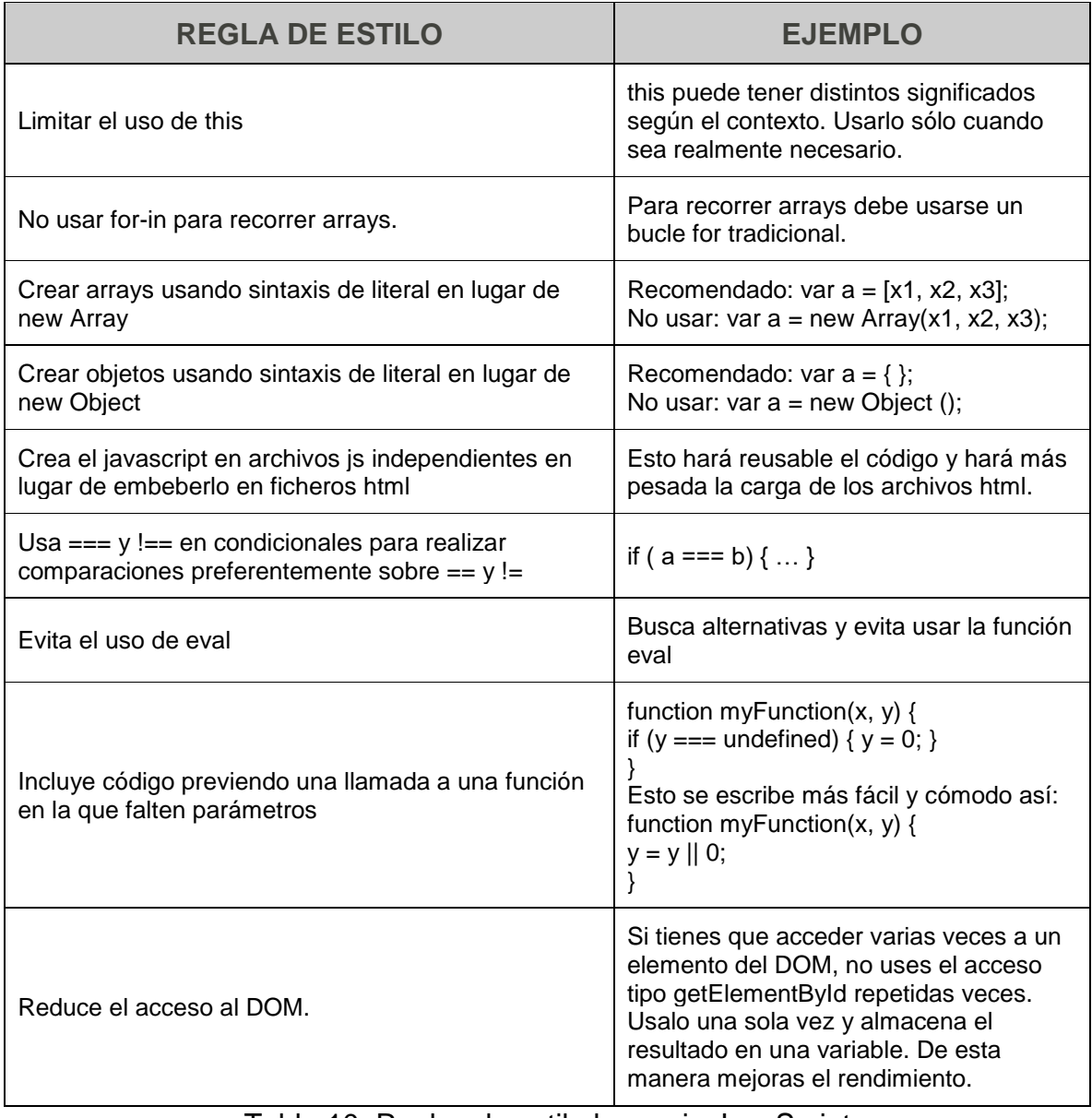

<span id="page-53-0"></span>Tabla 10. Reglas de estilo lenguaje JavaScript

Reglas de estilo recomendadas para la presentación de código JavaScript:

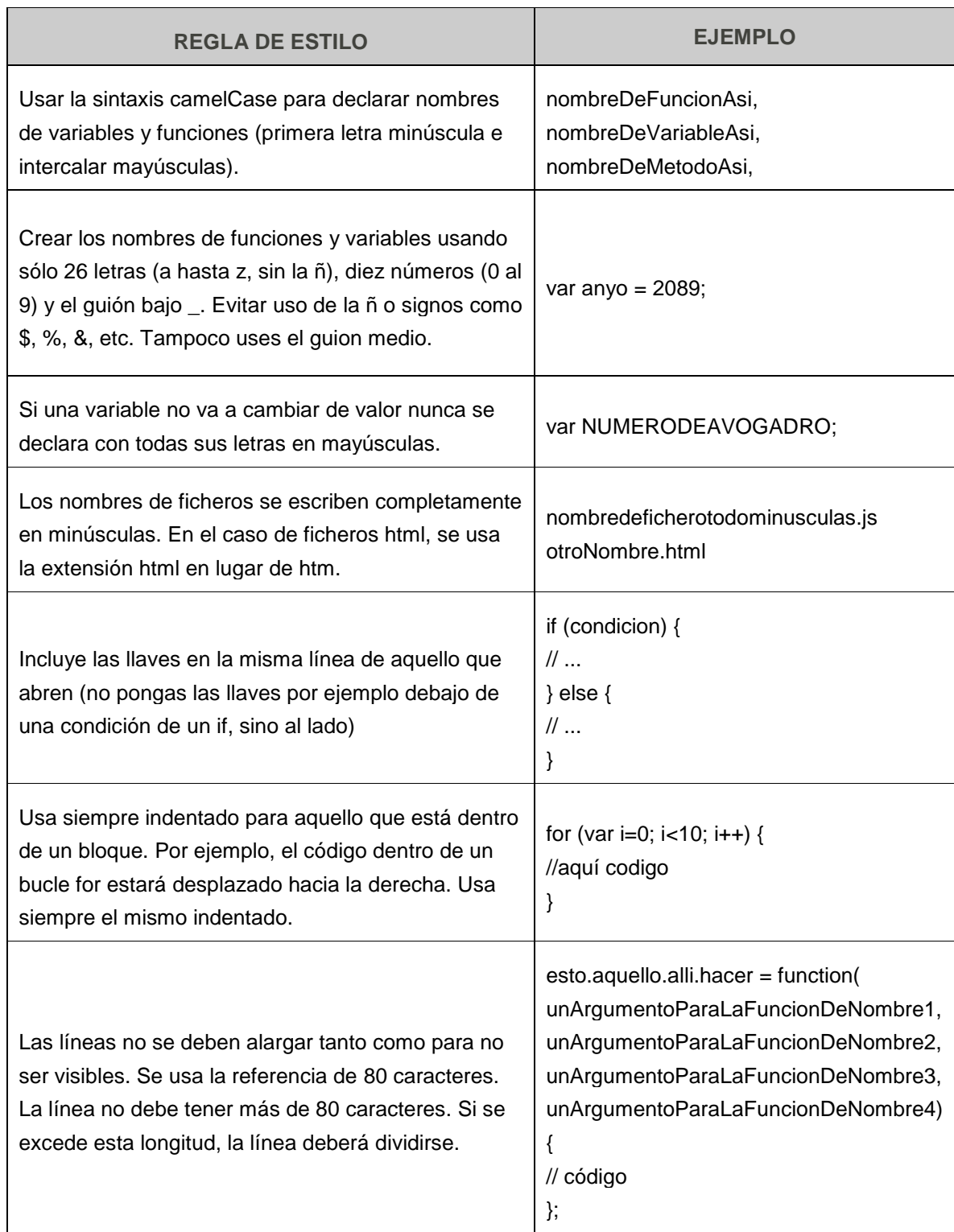

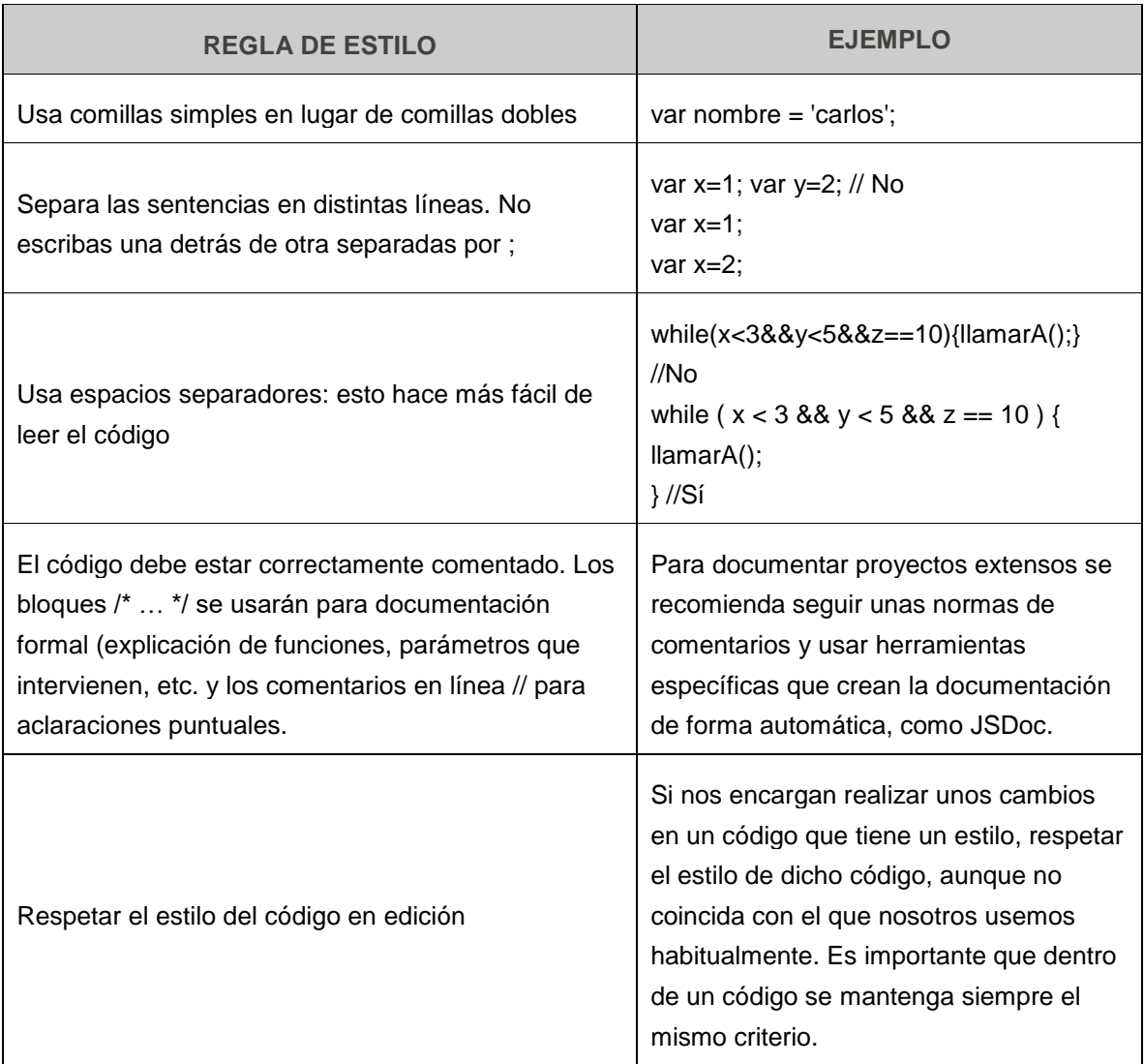

<span id="page-55-1"></span>Tabla 11. Reglas de estilo para la presentación de código JavaScript [21]

## <span id="page-55-0"></span>**9.8.2. Lenguaje de programación**

Debido a la necesidad de crear el proyecto para entorno Web, se eligió el lenguaje de programación JavaScript. Este lenguaje puede interactuar con el código HTML, permitiendo a los programadores web utilizar contenido dinámico.

JavaScript trabaja del lado del cliente aprovechando el procesamiento en su máquina además de lograr efectos visuales más elegantes para nuestro sitio web proporcionando comunicación asíncrona y métodos de recopilación de datos mejores en algunos aspectos.

#### <span id="page-56-0"></span>**9.8.3. IDE de desarrollo**

Atom [21] fue el elegido debido a que su interfaz es intuitiva y ayuda escribir el código rápidamente con ayuda del autocompletado inteligente.

JavaScript nos permite crear acciones en nuestra página web. No requiere de compilación, esto nos facilitó mucho su implementación debido a que trabaja del lado del cliente. Los navegadores utilizados son los encargados de interpretar sus códigos y no requiere de instalación de otro programa para lograr su visualización

#### <span id="page-56-1"></span>**9.8.4. Motor de bases de datos**

MongoDB [22] es una base de datos NoSQL, orientada a documentos, es decir permite manejar todos los datos como una colección y no en documentos independientes como el caso de una relacional, está pensada para ser rápida, escalable y fácil de usar. Se Eligió esta base de datos porque facilita el manejo con el lenguaje de programación JavaScript.

## <span id="page-56-2"></span>**9.8.5. Framework**

Se utilizó el framework Express.js [23] el cual permite el desarrollo de aplicaciones web minimalista y flexible para Node.js, además es robusto, rápido y muy simple. Entre otras características, ofrece Router de URL (Get, Post, Put y Delete), facilidades para motores de plantillas, además se utilizó Bootstrap [24], el cual es un framework de frontend desarrollado y liberado por Twitter que tiene como objetivo facilitar el diseño web, permite crear de forma sencilla webs de diseño adaptable, es decir, que se ajusten a cualquier dispositivo y tamaño de pantalla y siempre se vean de la misma manera. Es Open Source o código abierto, por lo que se puede usar de forma gratuita y sin restricciones.

# <span id="page-57-0"></span>**9.9. FASE DE EVALUACIÓN**

Para conocer la situación actual en cuanto a la digitalización de los datos en los laboratorios que hacen parte de sistema integral de calidad de la Universidad Tecnológica de Pereira, se procedió a realizar una encuesta con los responsables del Laboratorio de Aguas y Alimentos, Laboratorio de Química Ambiental, Laboratorio de Genética Médica, Laboratorio de Ensayos no Destructivos y el Laboratorio de Metrología de Variables Eléctricas.

A continuación, se mostrarán los resultados de dicha encuesta:

• ¿Considera usted que el proceso de cotizaciones, ordenes de servicio y generación de informes es?:

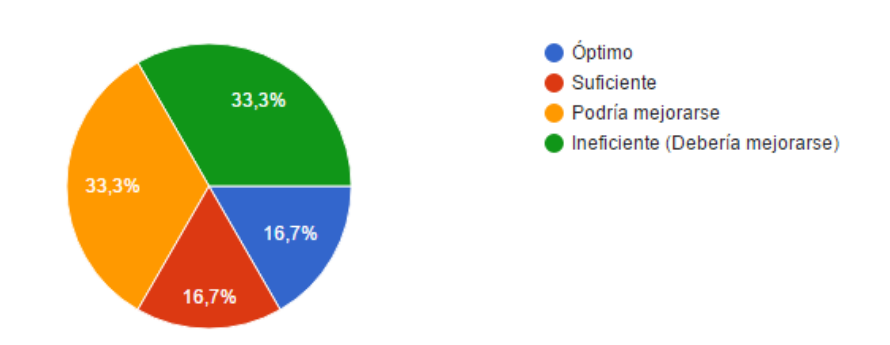

Ilustración 19. Primera pregunta encuesta

<span id="page-57-1"></span>• ¿En qué medida considera usted que se ve afectada la productividad del laboratorio con respecto al tiempo invertido en la elaboración de las cotizaciones, ordenes de servicio y la generación de informes? La escala de calificación es 1 para el menor grado de afectación y 5 para el mayor grado.

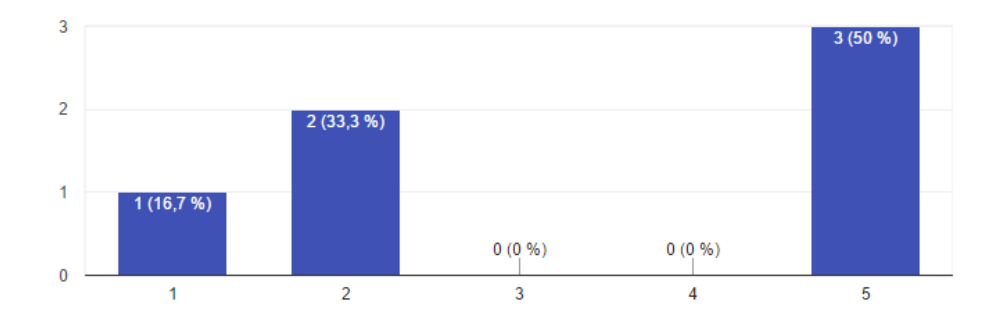

Ilustración 20. Segunda pregunta encuesta

<span id="page-58-0"></span>• ¿Cuál es el porcentaje de tiempo invertido en una semana en la elaboración de las cotizaciones, ordenes de servicio y la generación de informes? p.e. 4 horas son el 50% del día.

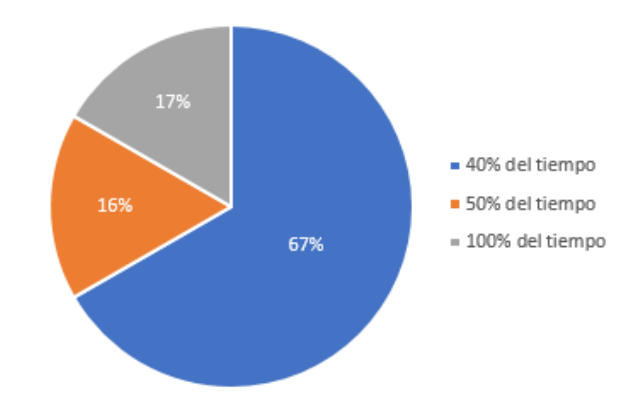

Ilustración 21. Tercer pregunta encuesta

<span id="page-58-1"></span>• ¿Cuál es el número de hojas de papel que son utilizadas semanalmente en la elaboración de las cotizaciones, ordenes de servicio y la generación de informes?:

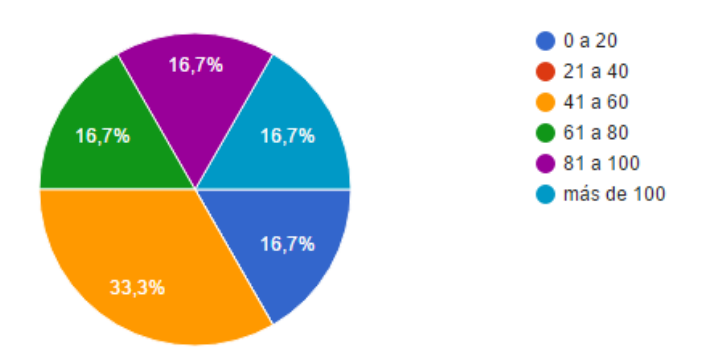

Ilustración 22. Cuarta pregunta encuesta

<span id="page-59-0"></span>• ¿Cuál es el nivel de importancia que enmarca para usted la digitalización de la información, considerando que se puede conservar la trazabilidad de los procesos y la seguridad de información?:

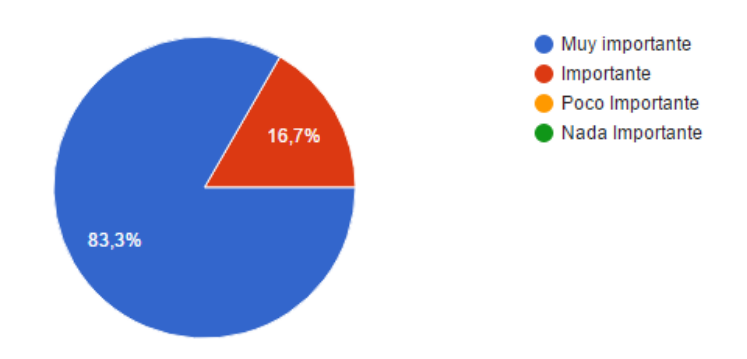

Ilustración 23. Quinta pregunta encuesta

<span id="page-59-1"></span>• De forma porcentual como considera usted que mejoraría, en cuanto a tiempos, la digitalización de los datos. p.e. Normalmente usted gasta 6 horas elaborando cotizaciones, ordenes de servicio y la generación de informes manualmente, después de la digitalización usted gastaría 2 horas, esto implica el 66% de disminución.

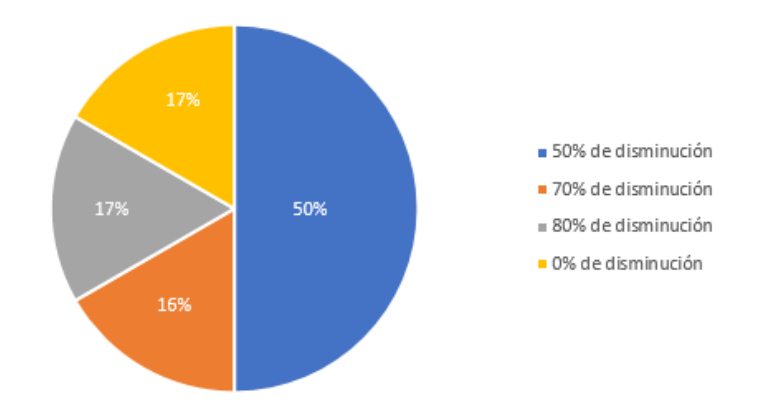

Ilustración 24. Sexta pregunta encuesta

<span id="page-60-0"></span>Gracias a esta encuesta se pudo visualizar la necesidad de la digitalización de los datos que tienen los laboratorios, ya que actualmente los procesos de cotizaciones, ordenes de servicio, y generación de informes son ineficientes debido a que se ve afectada la productividad del laboratorio con respecto al tiempo invertido en la elaboración de estos. También se pudo observar que había una gran expectativa frente a la disminución del tiempo que podría proporcionar una posible digitalización de los procesos anteriormente mencionados.

La encuesta fue un gran recurso para realizar la evaluación de la arquitectura, porque sabiendo la situación actual se podría medir cual fue el impacto y aceptación que tendría la arquitectura planteada. Esta evaluación se hizo por medio un prototipo elaborado para el Laboratorio de Aguas y Alimentos de la Universidad Tecnológica de Pereira, en donde se implementó el módulo de cotizaciones, ver Anexo 3. Manual de Usuario. Después de ponerlo a prueba en el laboratorio se realizó de nuevo la encuesta y se pudieron observar los siguientes resultados:

> • ¿Considera usted que el proceso de cotizaciones, ordenes de servicio y generación de informes es?:

R/ Se pasó de tener una percepción de que el proceso era Ineficiente (Debería mejorarse) a que Podría mejorarse, ya que se hicieron algunas recomendaciones a cerca de funcionalidades que podrían implementarse en la arquitectura, como por ejemplo añadir una sección de seguimiento a las muestras.

• ¿En qué medida considera usted que se ve afectada la productividad del laboratorio con respecto al tiempo invertido en la elaboración de las cotizaciones, ordenes de servicio y la generación de informes? La escala de calificación es 1 para el menor grado de afectación y 5 para el mayor grado.

R/ Inicialmente se tenía un grado de afectación de 5, pero luego de evaluar el software y ver que el tiempo invertido en la elaboración de una cotización se disminuía en gran medida, el nuevo grado de afectación de la productividad fue de 2.

• ¿Cuál es el porcentaje de tiempo invertido en una semana en la elaboración de las cotizaciones, ordenes de servicio y la generación de informes? p.e. 4 horas son el 50% del día.

R/ Se paso de tener un porcentaje del 40% del tiempo invertido en una semana a solo el 5%, debido a que al tener todos los datos en un mismo sistema era mucho más rápida la elaboración de las cotizaciones, y por ellos se estima que los otros procesos también se agilizarán.

• ¿Cuál es el número de hojas de papel que son utilizadas semanalmente en la elaboración de las cotizaciones, ordenes de servicio y la generación de informes?:

R/ El uso de papel también fue un factor que cambio al presentar el nuevo software, ya que anteriormente gastaban más de 100 hojas de papel, y ahora al tener toda la información en el sistema se estima que el uso de papel será de aproximadamente 21 a 40 hojas.

• ¿Cuál es el nivel de importancia que enmarca para usted la digitalización de la información, considerando que se puede conservar la trazabilidad de los procesos y la seguridad de información?:

R/ Sigue siendo de gran importancia la digitalización de la información.

• De forma porcentual como considera usted que mejoraría, en cuanto a tiempos, la digitalización de los datos. p.e. Normalmente usted gasta 6 horas elaborando cotizaciones, ordenes de servicio y la generación de informes manualmente, después de la digitalización usted gastaría 2 horas, esto implica el 66% de disminución.

R/ Inicialmente se creía que habría una disminución en los tiempos de elaboración de cotizaciones, ordenes de servicio y generación de informes de un 50%, pero después de probar el software de cotizaciones y mostrar la arquitectura planteada se estimó que el tiempo se reduce en aproximadamente un 80%, ya que toda la información se encuentra condensada en un solo lugar y el acceso a esta es mucho más rápido y ágil.

Después de revisar y ensayar el prototipo creado, los empleados del laboratorio quedaron muy interesados en implementar todo el sistema que se encuentra planteado en la arquitectura ya que pudieron ver que la disminución del tiempo era muy notoria, además de que toda la información podría estar más organizada lo que influiría en hacer más fácil la búsqueda y gestión de esta, esto haría que la productividad frente a los procesos involucrados mejorara también.

# **10.ANEXOS**

- <span id="page-63-0"></span>• Anexo 1. Documento de Visión y Alcance
- Anexo 2. Especificaciones de casos de uso
- Anexo 3. Manual de Usuario

#### **CONCLUSIONES**

<span id="page-64-0"></span>A partir del diagnóstico realizado se desarrolló una alternativa viable a las necesidades en cuanto a sistematización y gestión de la información que tienen los laboratorios que hacen parte del sistema integral de gestión de calidad de la Universidad Tecnológica de Pereira. Dicha alternativa se evaluó por medio de un prototipo para el Laboratorio de Aguas y Alimentos; en este prototipo se implementó el módulo de cotizaciones que fue planteado en la solución.

Esta implementación tuvo una gran aceptación en el laboratorio porque disminuía el tiempo empleado en la creación de una cotización, además de que la búsqueda y gestión de este era mucho más ágil.

La solución planteada se dio por medio de una arquitectura LIMS, la cual permite la trazabilidad y gestión de los procesos, además de poder ser adaptada de acuerdo a las necesidades que tiene cada laboratorio, o agregar nuevas funcionalidades. Esta arquitectura sirve como base para que otros desarrolladores puedan implementar y adaptar cada uno de los módulos allí presentes de acuerdo a los formatos que tienen los diferentes laboratorios que hay dentro de la Universidad Tecnológica de Pereira, además de implementar los módulos restantes en el Laboratorio de Aguas y Alimentos.

# **BIBLIOGRAFÍA**

<span id="page-65-0"></span>[1] LIMS Definición. QUAASS Business Quality & Technology [En línea], [revisado 10 de marzo de 2016]. Disponible en Internet: [http://www.quaass.com/lims/.](http://www.quaass.com/lims/)

[2] SISTEMA DE GESTIÓN DE INFORMACIÓN DE LABORATORIOS (LIMS). Instrumentalia [En línea], [revisado 10 de marzo de 2016]. Disponible en Internet: [http://www.instrumentalia.com.ar/main.php?pag=productos\\_in\\_lab&var=\\$\(%27.butt](http://www.instrumentalia.com.ar/main.php?pag=productos_in_lab&var=$(%27.button%20a%27).eq(2).click()&id=8647&pagina_menu=12&number_menu=2) [on%20a%27\).eq\(2\).click\(\)&id=8647&pagina\\_menu=12&number\\_menu=2.](http://www.instrumentalia.com.ar/main.php?pag=productos_in_lab&var=$(%27.button%20a%27).eq(2).click()&id=8647&pagina_menu=12&number_menu=2)

[3] LABWARE LIMS. LABWARE LIMS Solutions [En línea], [revisado 10 de marzo de 2016]. Disponible en Internet: [http://www.qualityprofessionalsoftware.com/soluciones/labware](http://www.qualityprofessionalsoftware.com/soluciones/labware-lims.html?type=3806734b256c27e41ec2c6bffa26d9e7&ntype=LABWARE%20LIMS)[lims.html?type=3806734b256c27e41ec2c6bffa26d9e7&ntype=LABWARE%20LIM](http://www.qualityprofessionalsoftware.com/soluciones/labware-lims.html?type=3806734b256c27e41ec2c6bffa26d9e7&ntype=LABWARE%20LIMS) [S.](http://www.qualityprofessionalsoftware.com/soluciones/labware-lims.html?type=3806734b256c27e41ec2c6bffa26d9e7&ntype=LABWARE%20LIMS)

[4] MURRAY, Martin. Laboratory Information Management Systems (LIMS). The balance [En línea], 18 de noviembre de 2016 [revisado 30 de abril de 2017]. Disponible en Internet: [https://www.thebalance.com/laboratory-information](https://www.thebalance.com/laboratory-information-management-systems-lims-2221211)[management-systems-lims-2221211.](https://www.thebalance.com/laboratory-information-management-systems-lims-2221211)

[5] Laboratory information management system. WIKIPEDIA [En línea], [revisado 30 de abril de 2017]. Disponible en Internet: [https://en.wikipedia.org/wiki/Laboratory\\_information\\_management\\_system#History.](https://en.wikipedia.org/wiki/Laboratory_information_management_system#History)

[6] Defining Software Architecture. Software Engineering Institute | Carnegie Mellon University [En línea], [revisado 30 de abril de 2017]. Disponible en Internet: [http://www.sei.cmu.edu/architecture/.](http://www.sei.cmu.edu/architecture/)

[7] Lenguaje unificado de modelado. WIKIPEDIA [En Línea], [revisado 30 de abril de 2017]. Disponible en Internet: [https://es.wikipedia.org/wiki/Lenguaje\\_unificado\\_de\\_modelado.](https://es.wikipedia.org/wiki/Lenguaje_unificado_de_modelado)

[8] EL LENGUAJE UNIFICADO DE MODELADO (UML). [En línea], [revisado 30 de abril de 2017]. Disponible en Internet: [http://profesores.fi](http://profesores.fi-b.unam.mx/carlos/aydoo/uml.html)[b.unam.mx/carlos/aydoo/uml.html.](http://profesores.fi-b.unam.mx/carlos/aydoo/uml.html)

[9] Etapas de la vida de un SI. [En línea], [revisado 30 de abril de 2017]. Disponible en Internet: [http://jms.caos.cl/si/si01.html#Etapas.](http://jms.caos.cl/si/si01.html#Etapas)

[10] Server (computing). WIKIPEDIA [En línea], [revisado 30 de abril de 2017]. Disponible en Internet: [https://en.wikipedia.org/wiki/Server\\_\(computing\).](https://en.wikipedia.org/wiki/Server_(computing))

[11] NDEGWA, Amos. What is a Web Application?. Maxcdn [En línea], 31 de mayo de 2016, [revisado 30 de abril de 2017]. Disponible en Internet: [https://www.maxcdn.com/one/visual-glossary/web-application/.](https://www.maxcdn.com/one/visual-glossary/web-application/)

[12] ¿Qué es una aplicación web?. GCFAprendeLibre [En línea], [revisado 30 de abril de 2017]. Disponible en Internet: [https://www.gcfaprendelibre.org/tecnologia/curso/informatica\\_basica/aplicaciones\\_](https://www.gcfaprendelibre.org/tecnologia/curso/informatica_basica/aplicaciones_web_y_todo_acerca_de_la_nube/1.do) web y todo acerca de la nube/1.do.

[13] ¿Qué es una Base de datos? - Definición de Base de datos. [En línea], [revisado 30 de abril de 2017]. Disponible en Internet: [http://www.masadelante.com/faqs/base-de-datos.](http://www.masadelante.com/faqs/base-de-datos)

[14] GIBBON, Gerst A. A brief history of LIMS. En: Laboratory Automation & Information Management. 1996. vol. 32, Issue 1, Pages 1-5, ISSN 1381-141X.

[15] MAIER, H, *et al*. Principles and application of LIMS in mouse clinics. Mammalian Genome. 2015;26(9-10):467-481. doi:10.1007/s00335-015-9586-7.

[16] GRIMES, S y JI, H. MendeLIMS: a web-based laboratory information management system for clinical genome sequencing. En: BMC Bioinformatics. 27 Agosto 2014. DOI: 10.1186/1471-2105-15-290.

[17] BARILLARI, Caterina, *et al*. Journal: openBIS ELN-LIMS: An open-source database for academic laboratories. En: Bioinformatics. 2015. vol. 32. ISSN1460- 2059.

[18] LiMS forum. [En línea], [citado 12 de junio de 2017]. Disponible en Internet: [https://www.limsforum.com/.](https://www.limsforum.com/)

[19] [En línea], [citado 01 de mayo de 2016]. Disponible en Internet: [http://appserver.utp.edu.co:7780/calidadPublisher/faces/verarchivogdocweb.xmlp?i](http://appserver.utp.edu.co:7780/calidadPublisher/faces/verarchivogdocweb.xmlp?idweb=6057) [dweb=6057.](http://appserver.utp.edu.co:7780/calidadPublisher/faces/verarchivogdocweb.xmlp?idweb=6057)

[20] CERVANTES, H; VELAZCO-ELIZONDO, P y CASTRO, L. Arquitectura de Software. Conceptos y ciclo de desarrollo. ISBN: 978-607-522-456-5.

[21] JavaScript. Manual de estilo: reglas, convenciones. Cómo crear objetos, arrays. Ejemplos, ejercicio (CU01191E). [En línea], [citado 19 de junio de 2017]. Disponible en internet: **Example 2018** en 1999 en 1999 en 1999 en 1999 en 1999 en 1999 en 1999 en 1999 en 1999 en 1999 en 1 [http://www.aprenderaprogramar.com/index.php?option=com\\_content&view=article](http://www.aprenderaprogramar.com/index.php?option=com_content&view=article&id=880%3Ajavascript-manual-de-estilo-reglas-convenciones-como-crear-objetos-arrays-ejemplos-ejercicio-cu01191e&catid=78%3Atutorial-basico-programador-web-javascript-desde-&Itemid=206) [&id=880%3Ajavascript-manual-de-estilo-reglas-convenciones-como-crear-objetos](http://www.aprenderaprogramar.com/index.php?option=com_content&view=article&id=880%3Ajavascript-manual-de-estilo-reglas-convenciones-como-crear-objetos-arrays-ejemplos-ejercicio-cu01191e&catid=78%3Atutorial-basico-programador-web-javascript-desde-&Itemid=206)[arrays-ejemplos-ejercicio-cu01191e&catid=78%3Atutorial-basico-programador](http://www.aprenderaprogramar.com/index.php?option=com_content&view=article&id=880%3Ajavascript-manual-de-estilo-reglas-convenciones-como-crear-objetos-arrays-ejemplos-ejercicio-cu01191e&catid=78%3Atutorial-basico-programador-web-javascript-desde-&Itemid=206)[web-javascript-desde-&Itemid=206.](http://www.aprenderaprogramar.com/index.php?option=com_content&view=article&id=880%3Ajavascript-manual-de-estilo-reglas-convenciones-como-crear-objetos-arrays-ejemplos-ejercicio-cu01191e&catid=78%3Atutorial-basico-programador-web-javascript-desde-&Itemid=206)

[22] Atom. [En línea], [citado 19 de junio de 2017]. Disponible en Internet: [https://atom.io/.](https://atom.io/)

[23] Reinventando la gestión de datos. mongoDB [En línea], [citado 19 de junio de 2017]. Disponible en Internet: [https://www.mongodb.com/es.](https://www.mongodb.com/es)

[24] Express. [En línea], [citado 19 de junio de 2017]. Disponible en Internet: [http://expressjs.com/es/.](http://expressjs.com/es/)

[25] Bootstrap. [En línea], [citado 19 de junio de 2017]. Disponible en Internet: [http://getbootstrap.com/.](http://getbootstrap.com/)